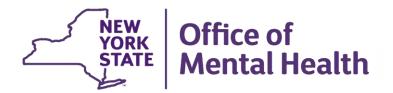

# Navigating PSYCKES Recipient Search for Population Health

#### We will begin shortly

To hear the webinar, click "Call Me" in the Audio Connection box and enter your phone number - the WebEx system will call your phone

If you do not see the Audio Connection box, go to the top of your WebEx screen, click "Communicate" > "Audio Connection" > "Join Teleconference"

Hannah Ritz PSYCKES Implementation Team November 30, 2023

#### **Q&A via WebEx**

- All phone lines are muted
- Access "Q&A" box by clicking on the 3 dots on the bottom right of the screen
- Type questions using the "Q&A" feature
  - Submit to "all panelists" (default)
  - Please do not use Chat function for Q&A
- Slides will be emailed to attendees after the webinar

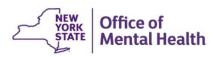

#### **Agenda**

- PSYCKES Overview
- Access to Client-Level Data
- Recipient Search
  - Individual & Group Searches
  - And / Or Logic
  - Bulk Population Management Views
  - Example Searches
- Streamlined Consent in Recipient Search
- Training and Technical Assistance
- Question & Answer

#### **PSYCKES Overview**

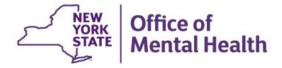

#### What is PSYCKES?

- A secure, HIPAA-compliant web-based platform for sharing Medicaid claims and encounter data and other state administrative data
- Designed to support clinical decision-making and quality improvement
- Ongoing updates
  - Bulk Population Management Views in Recipient Search
  - Active PSYCKES Registry Status: SCP; High Risk List, COVID-19
  - Overdose Risk: Concurrent Opioid & Benzodiazepine Alert Link to resources
  - ACT Reason for Discharge
  - Population Filters including Behavioral Health High Need Dual (Medicaid + Medicare)
  - New Social Determinants of Health Filter in Recipient Search

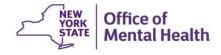

#### Who is Viewable in PSYCKES?

- Over 11 million NYS Medicaid enrollees (currently or previously enrolled)
  - Fee for service claims
  - Managed care encounter data
  - Dual-eligible (Medicare/Medicaid): Medicaid data only
- Behavioral Health Population, i.e., at least one of the following:
  - Psychiatric or substance use service,
  - Psychiatric or substance use diagnosis, OR
  - Psychotropic medication
- Provides all data general medical, behavioral health,
   residential

#### What Data is Available in PSYCKES?

- Clinical Summary provides up to 5 years of data, updated weekly
- All Medicaid FFS claims and Managed Care encounter data, across treatment settings
  - Medications, medical and behavioral health outpatient and inpatient services, ER, care coordination, residential, etc.
  - Time lag varies from weeks to months, depending on how quickly providers bill and Managed Care plans submit to DOH
- "Real time" (0-7 day lag) data sources currently in PSYCKES:
  - State Psychiatric Center EMR
  - Assertive Community Treatment provider contact (OMH CAIRS)
  - Assisted Outpatient Treatment provider contact (OMH TACT)
  - Health Home enrollment & CMA provider (DOH MAPP)
  - Suicide attempt (OMH NIMRS)
  - DHS data
  - Managed Care Plan & HARP status (MC Enrollment Table)
  - Safety Plans/Screenings and assessments entered by clients or providers into PSYCKES MyCHOIS
  - MC Plan Assigned Primary Care Physician (Quarterly, DOH)

#### **Quality Indicators "Flags"**

- PSYCKES identifies clients flagged for quality concern in order to inform the treating provider and to support clinical review and quality improvement
- When a client has a quality flag, the provider is allowed access to that individual's Clinical Summary
- Examples of current quality flags include:
  - Medication-Related, e.g., Polypharmacy, Low Adherence
  - Acute Care Utilization, e.g., High utilization, Readmission
  - General Medical, e.g., No Diabetes Screening on AP, No Outpatient Medical Visit > 1 year
  - Health Home Plus Eligible No Health Home Plus Service,
     Health Home Plus Eligible Not Health Home Enrolled

#### **PSYCKES** Use Cases

#### 1. Support Quality Improvement Projects

 Use My QI Reports to see report in real-time of clients flagged for specific quality indicators and drill down into Clinical Summary

#### 2. Clinical Review and Decision-Making

- Look up individual Clinical Summaries of treatment and services
- Intake, evaluation, risk-assessment, and treatment planning for clients presenting to any provider (e.g., ERs, corrections)
- Case review by quality managers (e.g., state, county, or MCOs)

#### 3. Identify cohorts of interest

- Use Recipient Search to perform flexible searches to answer a question about clients served in your agency/hospital
- Export search results list to PDF or Excel

### Access to Client-Level Data

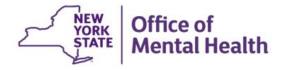

#### **Access to Client Data in PSYCKES**

Clients are assigned to agency/hospital in one of two ways:

- Automatically: Client had a billed service at the agency/hospital within the past 9 months
- Manually: Through Registrar Menu/ PHI Access Module
  - Signed consent
  - Emergency (72 hours)
  - Attest client is served by / being transferred to agency prior to billing and/or signed consent
  - Verbal PSYCKES consent
- Recipient Search menu can be used to manually link clients to your agency/hospital, in addition to the Registrar Menu

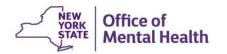

### Access to Client Data Without Signed Consent

- Certain data provided <u>without</u> signed consent...
  - Positive for any quality concern flagged in PSYCKES
  - At least one billed service anywhere in agency/hospital in past 9 months
- Rationale: monitor quality and safety of Medicaid program
- Does <u>not</u> include Protected Health Information (PHI) with special protections
  - Substance use information/treatment
  - HIV
  - Genetic testing
  - Reproductive / family planning

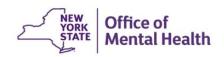

### Access to Client Data With Signed Consent

- Expanded access
  - Search among all Medicaid enrollees in the Behavioral Health population, including those not yet linked to agency/hospital through Medicaid billing and those not positive for a quality flag
  - Includes information with special protections (substance use, HIV, genetic testing, family planning)
- Access to client-level data
  - With consent
  - In clinical emergencies (limited duration, 72 hours)
- Advantage of obtaining consent:
  - Access to data remains in effect until client is discharged (3 years after last bill) or client withdraws consent

## Choose PSYCKES Home Screen

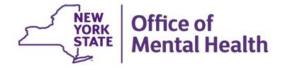

Indicator Set

Readmission Post-Discharge from any Hospital All

Performance Tracking Indicators (as of 12/01/2022)

BH QARR - Improvement Measure

Health Home Care Management - Adult

Readmission Post-Discharge from this

Indicator Set

MH Performance Tracking Measure

SUD Performance Tracking Measure

Vital Signs Dashboard - Adult

Vital Signs Dashboard - Child

Quality Improvement Indicators (as of 11/01/2023) Run monthly on all available data so of run date

AII

All

All

AII

All

Adult 18-64

Population

Adol & Adult

Child & Adol

All

(13+)

Adult

Adult

Adult 18+

Population

Provider Search

SITE: ALL PROGRAM TYPE: ALL AGE GROUP: ALL MC PRODUCT LINE: ALL CLIENT REGION: ALL CLIENT COUNTY: ALL PROVIDER REGION: ALL PROVIDER COUNTY: ALL

Eligible

6,815

184.579

10,051

184,671

17,300

131.484

35,902

25,500

5,616

Eligible

9.837

11,467

32,926

50,724

Population

Population

Usage-

De-identify ( Settings -

**Utilization Reports** 

Regional %

37.7

13.5

80.3

21.8

16

0.9

13.8

12.5

32.3

Regional %

51.1

76.7

47.6

34.4

Log Off

50%

MAIN STREET MENTAL HEALTH CLINIC • Quality Indicator Overview As Of 11/01/2023

# with QI Flag ()

2,333

17,345

8,073

47,941

2,410

2.028

5,370

3,190

1,911

50.2

78.5

43.7

26.8

Run with intentional lag of 6+ months to allow for complete data

4.938

9.007

14,396

13,604

# with QI Flag (

34.2

9.4

80.3

26

13.9

1.5

15

12.5

34

Registrar -

O View:

Statewide %

38.2

13.4

86.6

20.5

12.3

0.8

11.3

11.4

34.8

Statewide %

52.5

78.4

Adult Home

Standard

25%

16.00

50%

75%

76.70 78.40

75%

100%

Polypharmacy

Hospital

MANAGED CARE: ALL

General Medical Health

High Utilization - Inpt/ER

Preventable Hospitalization

Treatment Engagement

Indicator Set

#### **User Settings: Change My Home Page**

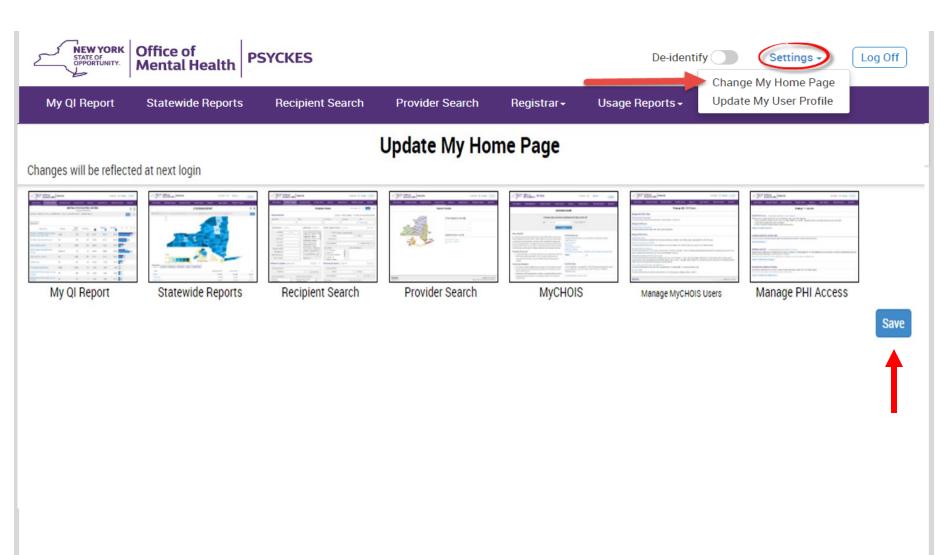

## Recipient Search: Overview

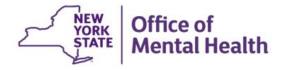

#### **Recipient Search Options**

- Individual Search
  - Look up one person to view their Clinical Summary
  - Unique identifiers: Medicaid ID, SSN
  - First Name, Last Name, DOB
- Group Search
  - Flexible search to identify cohort of people served in your agency/hospital who meet specified criteria
  - Age Group, Quality Flag, AOT Status, HARP Status, MC Plan, history of suicide attempt, ideation, or self-harm, Region, County, Social Determinants of Health
  - People taking psychotropic and non-psychotropic meds
  - People with specific behavioral health and medical diagnoses
  - People served in specific service setting in your agency/hospital or an outside agency/hospital, statewide (e.g., ACT, Health Home, Inpatient/ER, Clinic, etc.)

#### Recipient Search: Individual or Cohort

| My QI Report - Statewide Repor                                                                                                    | ts Recipient Search                     | Provider Search Re | gistrar - Usage - Utilization Reports    | Adult Home                       |
|----------------------------------------------------------------------------------------------------|-----------------------------------------|--------------------|------------------------------------------|----------------------------------|
|                                                                                                    | Individual                              | Recipi             | ent Search                               | Limit results to 50 Search Reset |
| Recipient Identifiers  Medicaid ID  AB00000A                                                                                                    | Search                                  | SSN                | Search in:  Full First Name Last Nar     | Database                         |
| Characteristics as of 11/20/2023                                                                                                    |                                         |                    |                                          |                                  |
| Age Range Race Ethnicity                                                                                                    | То                                      | Gender             | County                                   | Group/Cohort                     |
| Special Populations                                                                                                    |                                         |                    | Social Determinants of Health (SDOH)     |                                  |
| Population High Need Population AOT Status Alerts Homelessness Alerts                                                                                                    |                                         | ~<br>~<br>~        | SDOH Conditions (reported in billing)    | SDOF                             |
| Managed Care Plan & Medicaid                                                                                                    |                                         |                    |                                          |                                  |
| Managed Care  MC Product Line  Medicaid Enrollment Status  Medicaid Restrictions                                                                                            |                                         | \<br>\<br>\        | HARP Status HARP HCBS Assessment Status  | ><br>><br>>                      |
| Quality Flag as of 11/01/2023                                                                                                    |                                         | ☐ Definitions      | Services: Specific Provider as of 11/01/ | 72023 Past 1 Year 🕶              |
| HARP Enrolled - Not Health Home Enrolled<br>HARP-Enrolled - No Assessment for HCB<br>Eligible for Health Home Plus - Not Healt<br>Eligible for Health Home Plus - No Health | S - (updated weekly)<br>h Home Enrolled | onths              | Provider MAIN STREET ME                  | NTAL HEALTH CLINIC County        |

#### **Recipient Search: Individual**

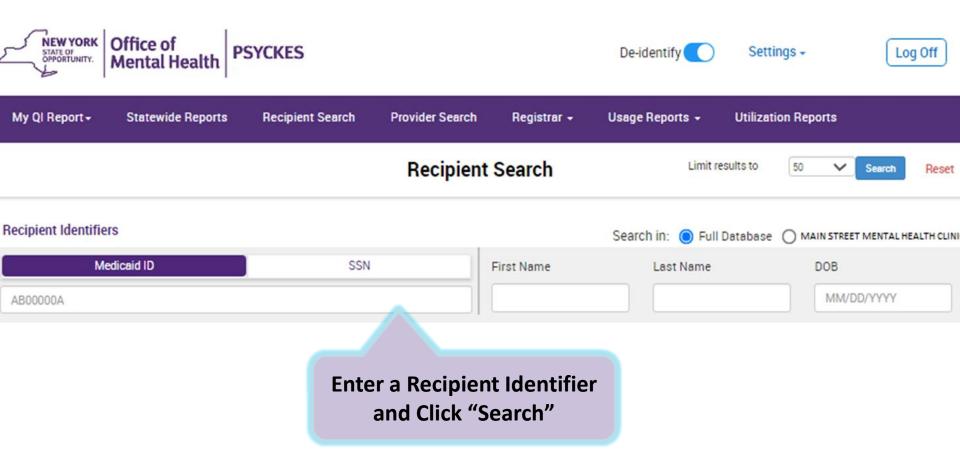

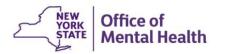

#### Click on recipient name to go to Clinical Summary

| My QI Report                                                                                                    | Statewide Repo | orts Recipient Searc                 | h Provider Search | Registrar 🕶 | Usage Report   | s 🕶 Utilization F  | Utilization Reports MyCl |  |  |
|----------------------------------------------------------------------------------------------------|----------------|--------------------------------------|-------------------|-------------|----------------|--------------------|--------------------------|--|--|
| Modify Search 1 Recipients Found                                                                                |                |                                      |                   |             | 1 View. Stan   | derd Y             | DF Excel                 |  |  |
| Medicaid ID                                                                                                    | AB1234         | 5C                                   |                   |             |                |                    |                          |  |  |
| Review recipients in results carefully before accessing Clinical Summary.  Maximum Number of Rows Displayed: 50 |                |                                      |                   |             |                |                    |                          |  |  |
| Name<br>(Gender - Age)<br>Medicaid ID                                                                           | DOB            | Address                              | Quality Flags     | Mana        | aged Care Plan | Current PHI Access |                          |  |  |
| DOE JANE<br>F - 50<br>AB12345C                                                                                  | 8/16/1971      | 123 MAIN ST #5<br>BROOKLYN, NY 12345 | зРР(Y)            | HIP (En     | nblemHealth)   | Quality Flag       | Update Access 🗅          |  |  |

Confirm client match is correct and click client name to view Clinical Summary

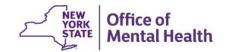

#### **Recipient Search: Group**

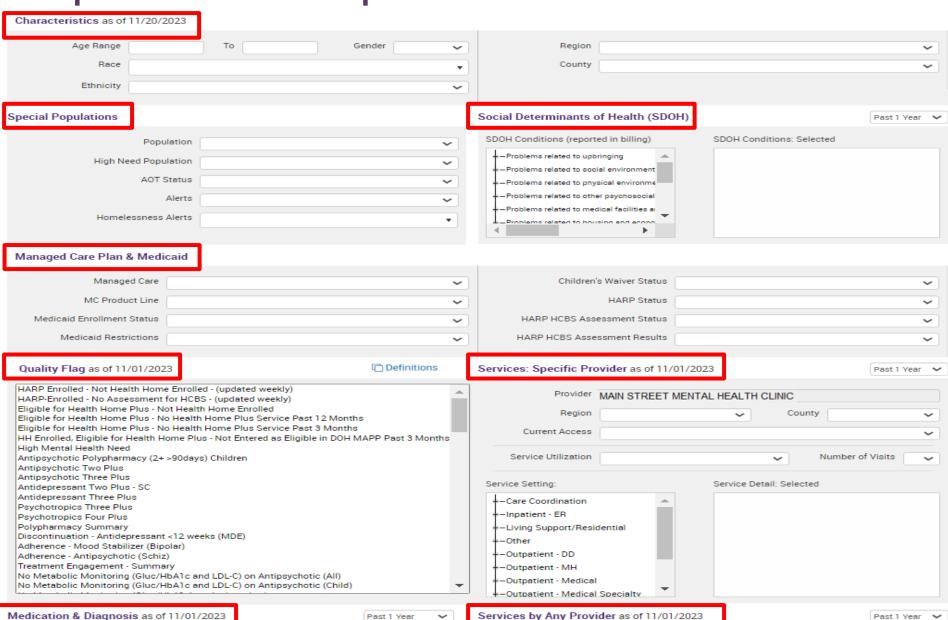

#### Recipient Search: And / Or Search Logic

- Multiple selections within the same filter box creates an "Or" logic
  - Use the "Ctrl" key on keyboard
  - Recipients in search results have one selection or the other, for example:
  - Depression <u>or</u> Schizophrenia
- Multiple selections from separate filter boxes creates an "And" logic
  - Recipients in search results meet all of the selected criteria, for example:
  - Schizophrenia and Type 1 Diabetes

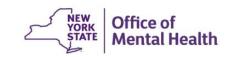

#### Recipient Search: Look-back Periods

- Different filter options have different look-back periods in which the data in that filter is updated
- Read the date at the top of the main filter box
- Select a different look-back period from a dropdown box when available, if desired
  - Default for medications, diagnoses, and service settings is past 1 year as of the Recipient Search report date
  - Other options include past 6 months, 9 months, 2 years,
     3 years, or specific calendar year

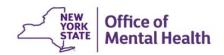

#### Recipient Search: Max No. Rows to display

- Search results page will provide:
  - Total number of people who matched search criteria
  - The filter selections included in your search
  - Names of all the people who matched your search criteria
  - Ability to export names in search results to PDF or Excel
- The default number of names of people listed in your search results is 50
  - To see more than 50 names in your results page, expand the "Limit results to" drop-down located in Recipient Search screen by "Search" button

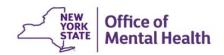

#### Recipient Search: Data w/ Special Protection

- Certain data in PSYCKES has special protection:
  - Substance use, HIV, family planning, genetic testing
- When selecting a filter option from Recipient Search that contains data with special protection, results page will provide:
  - Total number of people who matched search criteria
  - Number of names excluded from your search results because you do not have their consent
  - Number of names included in your search results because you have their consent

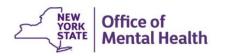

#### **Recipient Characteristics**

#### Characteristics as of 11/20/2023

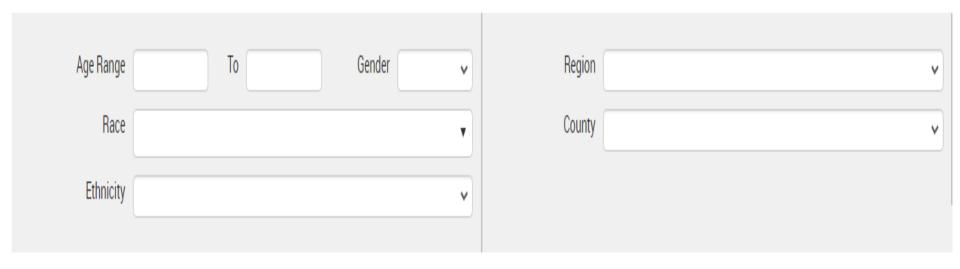

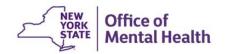

#### **Special Populations**

#### **Special Populations**

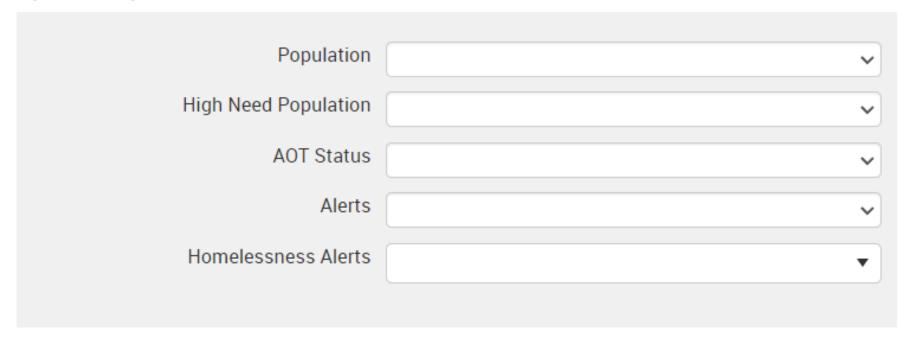

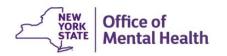

#### **Social Determinants of Health (SDOH)**

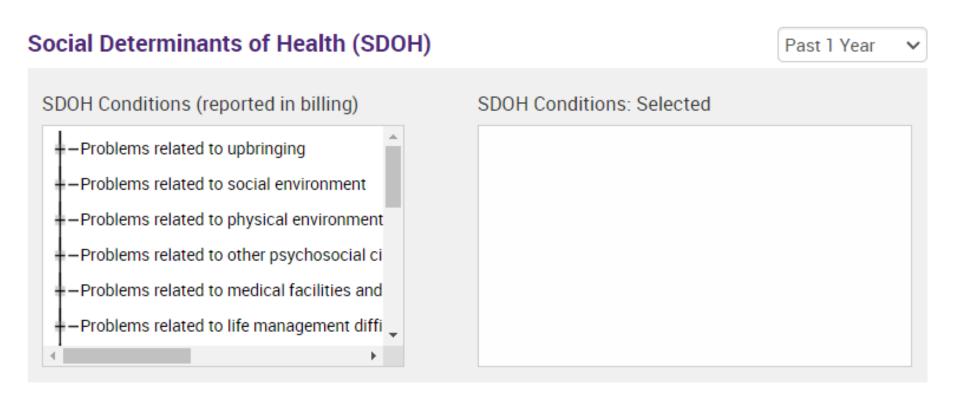

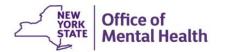

#### **Managed Care Plan and Medicaid**

#### Managed Care Plan & Medicaid

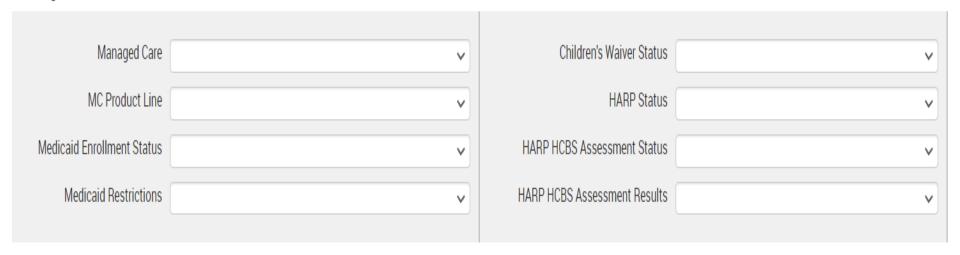

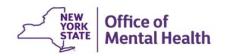

#### **Quality Flag**

#### Quality Flag as of 11/01/2023

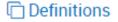

HARP Enrolled - Not Health Home Enrolled - (updated weekly) HARP-Enrolled - No Assessment for HCBS - (updated weekly) Eligible for Health Home Plus - Not Health Home Enrolled Eligible for Health Home Plus - No Health Home Plus Service Past 12 Months Eligible for Health Home Plus - No Health Home Plus Service Past 3 Months HH Enrolled, Eligible for Health Home Plus - Not Entered as Eligible in DOH MAPP Past 3 Months High Mental Health Need Antipsychotic Polypharmacy (2+ >90days) Children Antipsychotic Two Plus Antipsychotic Three Plus Antidepressant Two Plus - SC Antidepressant Three Plus Psychotropics Three Plus Psychotropics Four Plus Polypharmacy Summary Discontinuation - Antidepressant <12 weeks (MDE) Adherence - Mood Stabilizer (Bipolar) Adherence - Antipsychotic (Schiz) Treatment Engagement - Summary No Metabolic Monitoring (Gluc/HbA1c and LDL-C) on Antipsychotic (All) No Metabolic Monitoring (Gluc/HbA1c and LDL-C) on Antipsychotic (Child)

#### **Medication & Diagnosis**

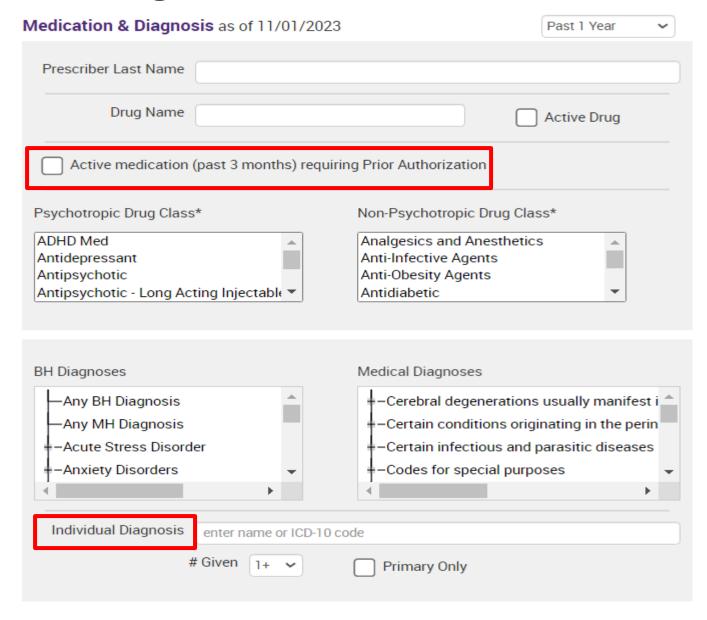

#### Services by a Specific Provider (Your Agency/Hospital)

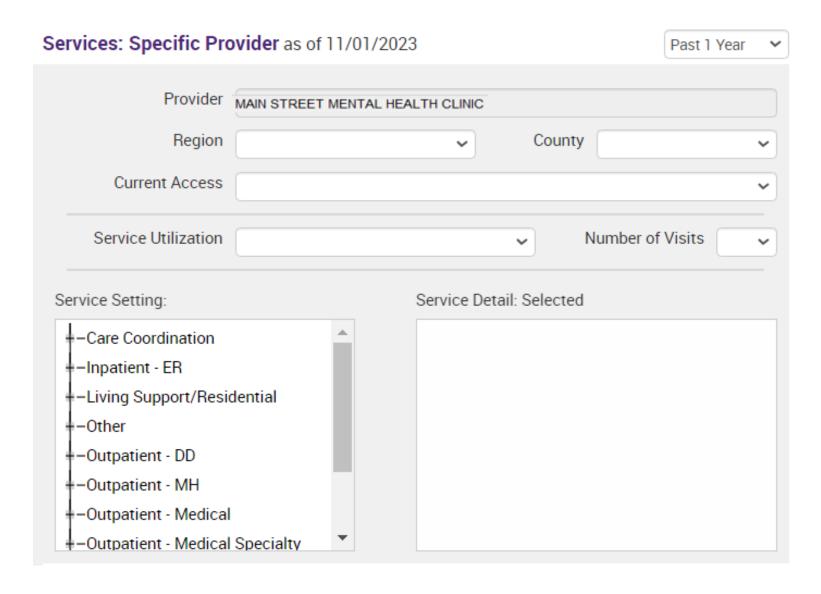

#### Services by Any Provider (Any Agency/Hospital in NYS)

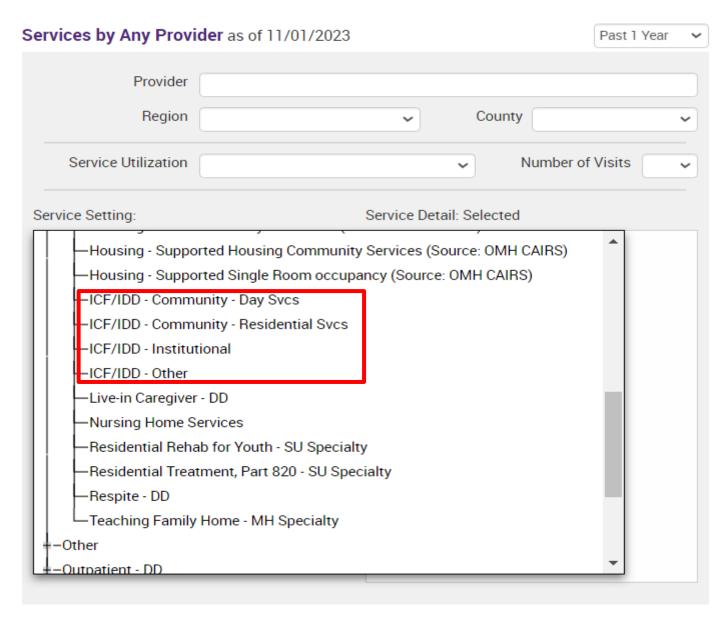

# Bulk Population Management Views in Recipient Search

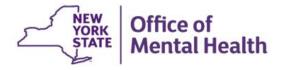

#### **Recipient Search: Group**

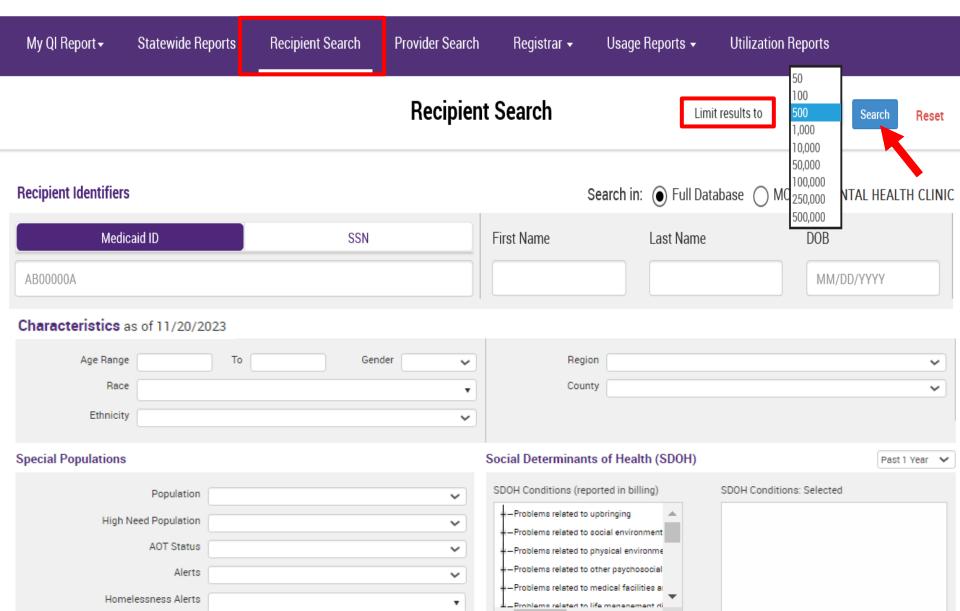

#### **Recipient Search: Standard View**

| My Ql Report+          | Statewide Repo  | orts Reci          | pient Search | n Provider Search Registrar + Usage Report<br>—                                                                                                    | s 🕶 Utilization Reports                                     |                            |
|------------------------|-----------------|--------------------|--------------|----------------------------------------------------------------------------------------------------|-------------------------------------------------------------|----------------------------|
| <b>∢</b> Modify Search |                 |                    |              | 233 Recipients Found                                                                                                    | Standard  Standard  Care Coordin                            | PDF Excel                  |
| [Provider Specific     |                 |                    | EET MENTAL   | . HEALTH CLINIC                                                                                                    | High Need/H<br>Hospital Utili<br>Managed Ca<br>Outpatient P | zation<br>re POP           |
|                        |                 |                    |              |                                                                                                    | Maximum Nu                                                  | mber of Rows Displayed: 50 |
| Name 🔺                 | Medicaid ID 🛊   | DOB \$             | Gender       | Medicaid Quality Flags                                                                                                    | Medicaid Managed Care<br>Plan                               | Current PHI Access (       |
| QUJPQU3ZRQ Sr3BTUU     | WVEpNDAu<br>OUq | OCyoMoynO<br>T6m   | TQ LQ<br>NDA | 2+ ER·BH, 2+ ER·MH, 2+ ER·Medical, 2+ Inpt·BH, 2+ Inpt·MH, 4+ Inpt/ER·BH, 4+ Inpt/ER·MH, 4+ Inpt/ER·Med, Adher-AP, Adher-MS, BH QARR · DOH, HHPlus No HHPlus Service, No Gluc/HbA1c & LDL-C · AP, No LDL-C · AP, POP Cloz Candidate, POP High User, Readmit 30d · BH to BH, Readmit 30d · MH to MH                    | ,<br>Affinity Health Plan                                   | Quality Flag               |
| QUnCQU7SSQ TazlQQ      | UUenNTatN<br>Ue | NSynNCyo<br>MDAp   | R6 LQ<br>MT2 |                                                                                                    | Healthfirst PHSP, Inc.                                      | No Access                  |
| QUvEUaVB REVBT6        | VaUvNTMs<br>NVY | MTAIMpEIM<br>TatM6 | TQ LQ<br>ND2 | 2+ ER-BH, 2+ ER-MH, 2+ ER-Medical, 2+ Inpt-BH, 2+ Inpt-MH, 2+ Inpt-Medical, 4+ Inpt/ER-BH, 4+ Inpt/ER-MH, 4+ Inpt/ER-Med, Adher-AD <12wks, BH QARR · DOH, Cloz Candidate, HHPlus No HHPlus Service, No Outpt Medical, POP High User, Readmit 30d · BH to BH, Readmit 30d · MH to MH, Readmit 30d · Medical to Medical | MetroPlus Health Plan                                       | Quality Flag               |
| 4                      | T0T0            | 00-140-            | TOLO         |                                                                                                    |                                                             | <b>)</b>                   |

#### **Recipient Search: Care Coordination View**

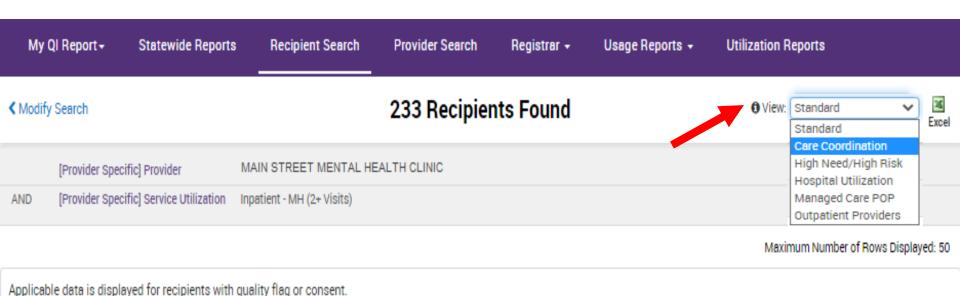

Current PHI Access Medicaid Managed Care Plan DOB HARP Status (H Code) Name Medicaid ID Gender WVApN9lpN MSynNoyn0 TQ LQ OaFLRVI VFbIRUbN Quality Flag MetroPlus Health Plan HARP Enrolled (H1) Ue Т6г MpU QaFSQVJXQUvESUjB WFQqMp2o OCyoLpEv0 R6 LQ Quality Flag UnitedHealthcare Community Plan SUvFUm SQ M96 Nb2 VaMqNDYtO MTEI0Syn0 QaFSQaVSTm R6 LQ Quality Flag HIP (EmblemHealth) Eligible Pending Enrollment (H9) TUzOSVFVRQ W6 M9a **CLICK HERE TO** QaFSTaVT RanPUa R6 LQ **SCROLL** PSYCKES Consent Healthfirst PHSP Inc. HARP Enrolled (H1) UEFUUabDSUE Mpl

#### **Recipient Search: Care Coordination View**

| My Ql Report+                    | Statewide Reports            | Recipient Searc          | h Provider Search                 | Registrar +                                                                                                    | Usage Reports 🕶      | Utilization Reports                   |            |
|----------------------------------|------------------------------|--------------------------|-----------------------------------|----------------------------------------------------------------------------------------------------|----------------------|---------------------------------------|------------|
| <b>✓</b> Modify Search           |                              |                          | 233 Recipien                      | ts Found                                                                                                    |                      | <b>♦</b> View: Care Coordination ✓    | Excel      |
| [Provider Specif                 | ic] Provider M               | AIN STREET MENTA         | L HEALTH CLINIC                   |                                                                                                    |                      |                                       |            |
| AND [Provider Specif             | ic] Service Utilization In   | patient - MH (2+ Visits) |                                   |                                                                                                    |                      |                                       |            |
|                                  |                              |                          |                                   |                                                                                                    |                      | Maximum Number of Rows Dis            | played: 50 |
| Applicable data is display       | red for recipients with qu   | ality flag or consent.   |                                   |                                                                                                    |                      |                                       |            |
| Name                             | HARP HCBS Assessm<br>recent) | ent Date (most           | Children's Waiver Status (K Code) | ( Health                                                                                                    | Home Name (Enrolled) | Care Management Name (Enrolled)       | •          |
| QaFSQaVSTm<br>TUzOSVFVRQ W6      |                              |                          |                                   |                                                                                                    |                      |                                       |            |
| QaFSTaVT RanPUaVT<br>UEFUUabDSUE | 7/15/2022                    | 2                        |                                   |                                                                                                    |                      |                                       |            |
| QaVOTaVUVA TEbTQQ<br>VA          |                              |                          | CLICK HE                          |                                                                                                    | ALLEY CARE COALITION | MONTEFIORE MOUNT VERNON<br>HOSPITAL   |            |
| QanBTaM RVJORVNU                 |                              |                          | SCRO                              |                                                                                                    | DICAL CENTER         | NATIONAL ASSOCIATION ON DRUG<br>ABUSE |            |
| 4                                |                              |                          |                                   | e de la companya de la companya de l |                      |                                       | <b>)</b>   |

#### **Recipient Search: Care Coordination View**

| My Ql Report +                   | State    | wide Reports              | Recipient Search          | Provider Search                         | Registra  | r + Usage Reports + | Utilizatio     | n Reports                      |           |                   |
|----------------------------------|----------|---------------------------|---------------------------|-----------------------------------------|-----------|---------------------|----------------|--------------------------------|-----------|-------------------|
| <b>∢</b> Modify Search           |          |                           |                           | 233 Recipier                            | nts Four  | nd                  | <b>0</b> Vie   | W: Care Coordination           | <b>~</b>  | <b>™</b><br>Excel |
| [Provider Specific               | Provi    | der N                     | MAIN STREET MENTAL        | HEALTH CLINIC                           |           |                     |                |                                |           |                   |
| AND [Provider Specific           | ] Servi  | ce Utilization In         | npatient - MH (2+ Visits) |                                         |           |                     |                |                                |           |                   |
|                                  |          |                           |                           |                                         |           |                     | Max            | rimum Number of Rows D         | Displayed | : 500             |
| Applicable data is displaye      | d for re | ecipients with qu         | uality flag or consent.   |                                         |           |                     |                |                                |           |                   |
| Name 🔺                           | )        | ACT Pr                    | rovider (Active)          | OnTrackNY Early Psychosis<br>(Enrolled) | Program 🖕 | AOT Status          | ф              | AOT Provider (Active)          | (         | •                 |
| TUFMTEzSWQ<br>UVVBTbrbsvJf       |          | Community Ac              | coess, Inc.               |                                         |           |                     |                |                                |           |                   |
| TUFSUaVSTm RrJJUqjB<br>TQ        |          |                           |                           | OnTrackNY@ Main Stre                    | et        | Active Court Order  |                | Family Service Leagu           | ue, Inc.  |                   |
| TUFSVEbORVe TFVDWQ               |          | Visiting Nurse<br>Care II | Service of NY Home        |                                         |           | Active Court Order  | Visiti<br>Care | ng Nurse Service of NY<br>II   | Home      |                   |
| TUNDTqvORU3IRVa<br>Uq7BREFZQQ R6 | lUG      | NYC-HHC North<br>Hospital | h Central Bronx           |                                         |           | Active Court Order  | NYC-<br>Hosp   | HHC North Central Bron<br>ital | ıx        |                   |
| 4                                |          |                           |                           |                                         |           |                     |                |                                |           |                   |

#### Recipient Search: High Need/High Risk View

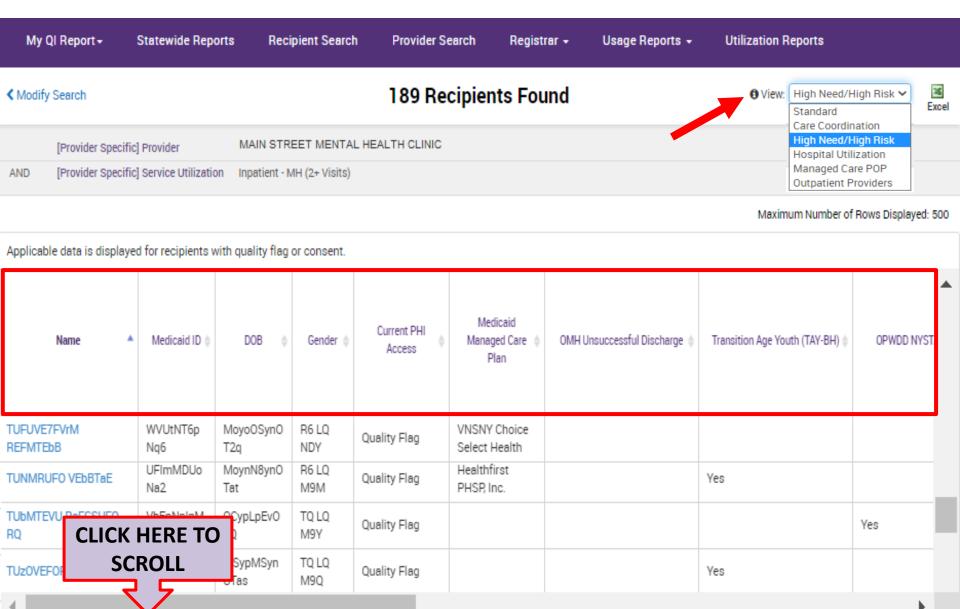

#### Recipient Search: High Need/High Risk View

| My QI Report →                   | Statewide Reports Rec              | cipient Search Provider     | Search Regis              | trar + Usago        | e Reports 🕶 🕕                                      | Utilization Reports              |                                                  |        |
|----------------------------------|------------------------------------|-----------------------------|---------------------------|---------------------|----------------------------------------------------|----------------------------------|--------------------------------------------------|--------|
| <b>∢</b> Modify Search           |                                    | 189 R                       | ecipients Fo              | und                 |                                                    | 1 View: High N                   | eed/High Risk 🗸                                  | Excel  |
| [Provider Specific               | Provider MAIN STF                  | REET MENTAL HEALTH CLINIC   |                           |                     |                                                    |                                  |                                                  |        |
| AND [Provider Specific           | Service Utilization Inpatient -    | MH (2+ Visits)              |                           |                     |                                                    |                                  |                                                  |        |
|                                  |                                    |                             |                           |                     |                                                    | Maximum Nun                      | nber of Rows Displaye                            | d: 500 |
| Applicable data is displaye      | d for recipients with quality flag | g or consent.               |                           |                     |                                                    |                                  |                                                  |        |
|                                  |                                    |                             | AC                        | Τ                   |                                                    | Suicid                           | e Risk                                           | •      |
| Name <b>^</b>                    | OPWDD NYSTART-Eligible             | Health Home Plus-Eligible 🌼 | AOT Status 🗅              | AOT Expiration Date | Suicide Attempt<br>(Medicaid/NIMRS)<br>Past 1 year | Suicidal<br>Ideations (Medicaid) | Self - Inflicted<br>Harm / (<br>Injury(Medicaid) |        |
| TUFUVE7FVrM<br>RaFOVEFTSUE RQ    |                                    | Yes                         |                           |                     |                                                    |                                  |                                                  |        |
| TUNDTqvORU3IRVa<br>Uq7BREFZQQ R6 |                                    | Yes                         | AOT-Active<br>Court Order | 8/4/2022            |                                                    | Yes                              |                                                  |        |
| TUbMTEVU RaFCSUFO<br>RQ          | Yes                                | Yes                         | CLICK HE                  | RE TO               |                                                    |                                  |                                                  |        |
| TUz0VEF0RVe TFVJUm               |                                    | Yes                         | SCRO                      | LL                  |                                                    | Yes                              |                                                  |        |

#### Recipient Search: High Need/High Risk View

| My Ql Report+               | State            | wide Reports                                       | Recipient Search                 | Provider Se                                       | arch Registre                          | ar → Usage F                        | leports + Ut                                                               | ilization Reports          |                         |            |
|-----------------------------|------------------|----------------------------------------------------|----------------------------------|---------------------------------------------------|----------------------------------------|-------------------------------------|----------------------------------------------------------------------------|----------------------------|-------------------------|------------|
| <b>∢</b> Modify Search      |                  |                                                    |                                  | 189 Rec                                           | cipients Fou                           | nd                                  |                                                                            | 1 View: High Need          | 1/High Risk 🗸           | ≊<br>Excel |
| [Provider Specific          | c] Provi         | der MAIN                                           | STREET MENTAL                    | HEALTH CLINIC                                     |                                        |                                     |                                                                            |                            |                         |            |
| AND [Provider Specific      | c] Servi         | ce Utilization Inpat                               | ient - MH (2+ Visits)            |                                                   |                                        |                                     |                                                                            |                            |                         |            |
|                             |                  |                                                    |                                  |                                                   |                                        |                                     |                                                                            | Maximum Numb               | er of Rows Display      | ed: 500    |
| Applicable data is displaye | ed for re        | ecipients with qualit                              | y flag or consent.               |                                                   |                                        |                                     |                                                                            |                            |                         | _          |
|                             |                  |                                                    | Suicid                           | le Risk                                           |                                        | Overdo                              | se Risk                                                                    | PSYCKES                    | Registeries             | •          |
| Name 🔺                      | ion $_{\varphi}$ | Suicide Attempt<br>(Medicaid/NIMRS)<br>Past 1 year | Suicidal<br>Ideations (Medicaid) | Self - Inflicted<br>Harm / ()<br>Injury(Medicaid) | Self-Inflicted<br>Poisoning (Medicaid) | Overdose -<br>Opioid past 1<br>year | Overdose Risk -<br>Concurrent<br>Opioid &<br>Benzodiazepine<br>past 1 year | High Risk List<br>Registry | Suicide Care<br>Pathway | 4          |
| QqzMRUfS UazCRVJU<br>RQ     |                  |                                                    | Yes                              | Yes                                               |                                        |                                     |                                                                            |                            |                         |            |
| QqzMTEF0Tm RbJBTai          |                  |                                                    | Yes                              | Yes                                               |                                        |                                     |                                                                            |                            |                         |            |
| QqzMTEbOUm Qq7SSVM          |                  |                                                    | Yes                              |                                                   |                                        |                                     |                                                                            |                            |                         |            |
| QqzOTEbO SazIT6             |                  |                                                    | Yes                              |                                                   |                                        | Yes                                 |                                                                            |                            |                         |            |
| 4                           |                  |                                                    |                                  |                                                   |                                        |                                     |                                                                            |                            | )                       |            |

#### **Recipient Search: Hospital Utilization**

Name

| My QI Rep            | port - Statewide Reports             | Recipient Search           | Provider Search | Registrar + | Usage Reports → | Utilization R | eports                                          |        |
|----------------------|--------------------------------------|----------------------------|-----------------|-------------|-----------------|---------------|-------------------------------------------------|--------|
| <b>∢</b> Modify Sear | rch                                  |                            | 233 Recipien    | ts Found    |                 | ① View:       | High Need/High Risk  Standard Care Coordination | Excel  |
| [Pro                 | ovider Specific] Provider            | MAIN STREET MENTAL HEA     | ALTH CLINIC     |             |                 |               | High Need/High Risk Hospital Utilization        |        |
| AND [Pro             | ovider Specific] Service Utilization | Inpatient - MH (2+ Visits) |                 |             |                 |               | Managed Care POP<br>Outpatient Providers        |        |
|                      |                                      |                            |                 |             |                 | Maxim         | num Number of Rows Display                      | ed: 50 |
| Applicable dat       | ta is displayed for recipients with  | quality flag or consent.   |                 |             |                 |               |                                                 |        |

# Inpatient Services Past Yr

#ER Services Past Yr

| TAME.                            | medicale 15     | 555              | Centre       | Care Plan              | our circum notes | ALL ¢ | Behavioral<br>Health | Medical ( | ALL | Behavioral<br>Health | Medical |
|----------------------------------|-----------------|------------------|--------------|------------------------|------------------|-------|----------------------|-----------|-----|----------------------|---------|
| QaFSTaVT RanPUaVT<br>UEFUUabDSUE | WFEsM96u<br>OUq | N8yoMCyn<br>OT6u | R6 LQ<br>Mpl | Healthfirst PHSP, Inc. | PSYCKES Consent  |       |                      |           | 1   | 1                    |         |
| QaVHVUq RaFSWabOQQ               | UUYtM9aq<br>MEi | MoyrLpEv0<br>TE  | R6 LQ<br>M9a | Healthfirst PHSP, Inc. | Quality Flag     | 2     |                      | 2         | 2   | 1                    |         |
| QaVOTaVUVA TEbTQQ<br>VA          | QU6mM9lt<br>NEu | N8ynMSyn<br>OTYs | R6 LQ<br>NTQ |                        | Quality Flag     | 6     |                      | 6         | 10  | 2                    |         |
| QazDQUvFRrJB<br>RURVQVJETm       | WVamNpar<br>MUe | M8yvLpEvN<br>9Y  | TQ LQ<br>NTQ |                        | Quality Flag     | 247   | 223                  | 24        | 21  | 17                   |         |

Current PHI Access

Medicaid Managed

#### Recipient Search: Managed Care POP

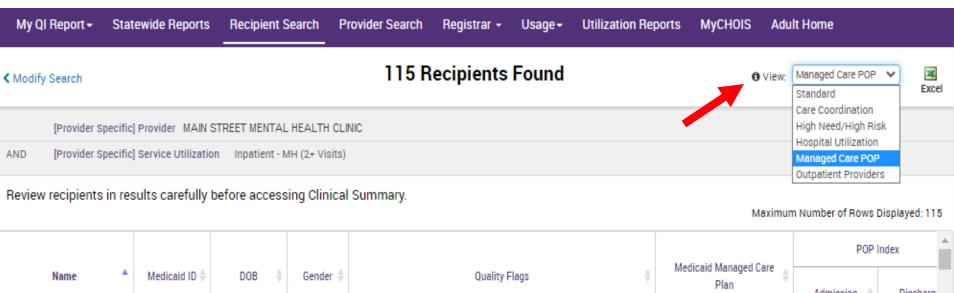

| Nama                       | ▲ Medicaid ID ≜ | Medicaid ID 🖣    | Medicaid ID =    | Medicaid ID = | Medicaid ID 🖣                                                                                                    | Medicaid ID $\mbox{$\phi$}$        |                           |          |   | Madisaid Managad Care | POP | Index | À |
|----------------------------|-----------------|------------------|------------------|---------------|----------------------------------------------------------------------------------------------------|------------------------------------|---------------------------|----------|---|-----------------------|-----|-------|---|
| Name                       | •               | Medicaid ID ⊕    | DOB \$           | Gender        | Quality Flags                                                                                                    | Medicaid Managed Care Plan         | Admission $\mbox{$\phi$}$ | Discharg |   |                       |     |       |   |
| QUNFVaVETm<br>UabDSEbF S6  |                 | VqQnNpYvN<br>qE  | M8ynN8ynO<br>Tap | TQ LQ<br>M9a  | 2+ Inpt·BH, 2+ Inpt·MH, 4+ Inpt/ER·BH, Adher-AP, Adher-MS, HARP No Assessment for HCBS, HARP No Health Home, HHPlus No HHPlus Service > 12 mos, HHPlus No HHPlus Service > 3 mos, HHPlus Not HH Enrolled, High MH Need, No DM Screen - AP, No Gluc/HbA1c & LDL-C - AP, No Gluc/HbA1c - AP, No LDL-C - AP, No MAT Utilization - OUD, No MH ED F/U 7d (DOH), No MH Inpt F/U 7d (DOH), No OUD | UnitedHealthcare<br>Community Plan | 3/2/2021                  | 3/15/202 |   |                       |     |       |   |
| QUNPUrRB<br>SazOQVRIQUu TQ | С               | LICK HEI<br>SCRO |                  | TQ LQ<br>M96  | 2+ ER-BH, 2+ ER-MH, 2+ Inpt-BH, 2+ Inpt-MH, 4+ Inpt/ER-BH, 4+ Inpt/ER-MH, Adher-AP, Adher-AP (DOH), Adher-MS, Cloz Candidate, HHPlus No HHPlus Service > 12 mos, HHPlus No HHPlus Service > 3 mos, HHPlus Not HH Enrolled, High MH Need, No Gluc/HbA1c & LDL-C - AP, No LDL-C - AP, No MH ED F/U 7d (DOH), POP Cloz Candidate, POP High User                                               | Fidelis Care New York              |                           |          |   |                       |     |       |   |
| 4                          |                 |                  |                  |               | 2+ Inpt-BH, 2+ Inpt-MH, 4+ Inpt/ER-BH, 4+ Inpt/ER-MH,                                                                                                    |                                    |                           |          | ¥ |                       |     |       |   |

#### **Recipient Search: Managed Care POP**

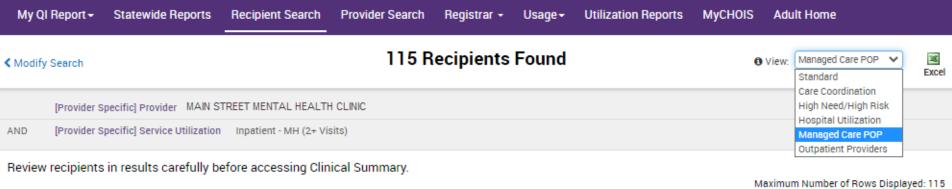

Maximum Number of Hows Displayed: 115

|                            | POP I       | POP Index   |                 | POP Subsequent Inpatient/ER Most Recent |                       |    |                                    |                                      |   |
|----------------------------|-------------|-------------|-----------------|-----------------------------------------|-----------------------|----|------------------------------------|--------------------------------------|---|
| Name ^                     | Admission 💠 | Discharge 💠 | Admission \$\\$ | Discharge \$                            | Visit in Inpatient/ER | \$ | Escort<br>Home/Community/Residence | Visit in<br>Home/Community/Residence |   |
| QUNFVaVETm<br>UabDSEbF S6  | 3/2/2021    | 3/15/2021   |                 |                                         |                       | 1  | 0                                  | 1                                    |   |
| QUNPUrRB<br>SazOQVRIQUu TQ |             |             |                 | CLICK HE                                |                       |    |                                    |                                      | • |

#### **Recipient Search: Managed Care POP**

| My QI Report → Sta                                                                                                    | atewide Repo | orts Recipient Search              | Provider Search Regist               | trar + Usage + l      | Utilization Re | ports MyCHOIS                 | Adu        | ılt Home           |          |          |  |
|----------------------------------------------------------------------------------------------------|--------------|------------------------------------|--------------------------------------|-----------------------|----------------|-------------------------------|------------|--------------------|----------|----------|--|
| <b>∢</b> Modify Search                                                                                                    |              |                                    | 115 Recipi                           | ents Found            |                |                               | • View:    | Managed Care POP V | Exce     | d d      |  |
| [Provider Specific] Provider MAIN STREET MENTAL HEALTH CLINIC  AND [Provider Specific] Service Utilization Inpatient - MH (2+ Visits)  Managed Care POP Outpatient Providers  Review recipients in results carefully before accessing Clinical Summary.  Maximum Number of Rows Displayed: 115 |              |                                    |                                      |                       |                |                               |            |                    |          |          |  |
|                                                                                                    |              | # POP Care Transition Services     |                                      |                       | POP Mos        | t Recent Care Transitio       | n Service: | S                  |          | <u> </u> |  |
| Name *                                                                                                    | ent/ER \$    | Escort<br>Home/Community/Residence | Visit in<br>Home/Community/Residence | Туре                  | \$             | Provider                      | \$         | Date               | \$       |          |  |
| QUNFVaVETm<br>UabDSEbF S6                                                                                                    | 1            | 0                                  | 1                                    | Visit in inpatient/ER |                | tedHealthcare<br>nmunity Plan |            | 3/29/2021          |          |          |  |
| QUNPUrRB<br>SazOQVRIQUu TQ                                                                                                    |              |                                    |                                      |                       |                |                               |            |                    |          |          |  |
| •                                                                                                    |              |                                    |                                      |                       |                |                               |            |                    | <b>.</b> | <b>~</b> |  |

#### Recipient Search: Outpatient Providers - PCP Assignment

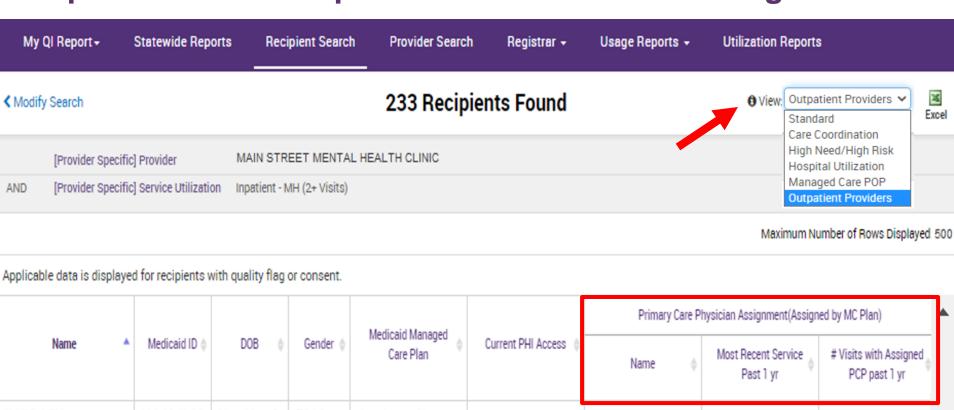

| Name                          | • | Medicaid ID 🛊   | DOB .              | Gender (     | Care Plan                 | Current PHI Access | Name $\phi$ | Most Recent Service<br>Past 1 yr | # Visits with Assigned<br>PCP past 1 yr |
|-------------------------------|---|-----------------|--------------------|--------------|---------------------------|--------------------|-------------|----------------------------------|-----------------------------------------|
| QbVSRqVTUm<br>SaFSVabT        |   | VrAtMpUpM<br>qQ | NoyoMoynO<br>T6v   | TQ LQ<br>MpE | Amerigroup New<br>York    | Quality Flag       |             |                                  |                                         |
| QqFMSUvEQQ SaFNRVM            |   | TaltMDQpN<br>VA | MTIIM9MIM<br>TauNm | TQ LQ<br>Mpl | Healthfirst PHSP,<br>Inc. | Quality Flag       | SMITH, JOHN | 7/15/2022                        | 2                                       |
| QqFNRVJPT6                    | ١ | VFQnMpAm        | N8ynNoyn0          | TQ LQ        | Amerigroup New            | Quality Flag       |             |                                  |                                         |
| QqFNUEJFTEnKU6<br>SazTRVBI Vm |   | SCROLL          |                    | M9E          | York                      | quality 1 lug      |             |                                  |                                         |
|                               |   |                 |                    | TQ LQ<br>M92 | Healthfirst PHSP,<br>Inc. | Quality Flag       | BROWN, JANE | 8/11/2022                        | 1                                       |

## Recipient Search: Outpatient Providers - Mental Health Outpatient Provider

| My QI Repor            | t+           | Statewide Reports                                    | Recipient Search                 | Provider Search                       | Registrar +                           | Usage Reports 🕶                  | Utilization Reports                   |                                      |
|------------------------|--------------|------------------------------------------------------|----------------------------------|---------------------------------------|---------------------------------------|----------------------------------|---------------------------------------|--------------------------------------|
| <b>∢</b> Modify Search |              |                                                      |                                  | 233 Recipie                           | nts Found                             |                                  | Outpatient Outpatient                 | Providers V Excel                    |
| [Provide               | er Specific) | Provider MA                                          | AIN STREET MENTAL HE             | EALTH CLINIC                          |                                       |                                  |                                       |                                      |
| AND [Provide           | er Specific  | Service Utilization Inp                              | patient - MH (2+ Visits)         |                                       |                                       |                                  |                                       |                                      |
|                        |              |                                                      |                                  |                                       |                                       |                                  | Maximum Numbe                         | er of Rows Displayed: 50             |
| Applicable data is     | displayed    | d for recipients with qua                            | ality flag or consent.           |                                       |                                       |                                  |                                       |                                      |
|                        |              | M                                                    | ental Health Outpatient Provi    | der                                   |                                       | Medical Outpatient Provide       | r                                     | ^                                    |
| Name                   | •            | Most Recent Provider<br>Facility Name                | Most Recent Service<br>Past 1 yr | # Services this<br>Provider Past 1 yr | Most Recent Provider<br>Facility Name | Most Recent Service<br>Past 1 yr | # Services this<br>Provider Past 1 yr | Most Recent Provide<br>Facility Name |
| SazOQVRIQUu TQ         | ì            |                                                      |                                  |                                       |                                       |                                  |                                       |                                      |
| QUNPUrRB SbVTV<br>Um   | VEb0         | POSTGRADUATE<br>CENTER FOR<br>MENTAL HEALTH,<br>INC. | 11/29/2022                       | 1                                     | MOUNT SINAI<br>HOSPITAL               | 2/4/2023                         | 1                                     |                                      |
| QU3PUrRP QUvHI         | RUm          | BRONXCARE<br>HEALTH SYSTEM                           | 12/1/2022                        | 6                                     | BRONX LEBANON<br>HOSPITAL CENTER      | 12/20/2022                       | 8                                     |                                      |
| QUnMRUu UazCR          | RVJU         | WILLIAM F. RYAN<br>COMMUNITY<br>HEALTH CENTER        | 11/25/2022                       | 1                                     | CK HERE TO<br>SCROLL                  | 7/28/2022                        | 2                                     |                                      |
| QUnWQVJFW6<br>TUFSSUFI |              | MONTEFIORE<br>MEDICAL CENTER                         | 2/27/2023                        | 9                                     | 7                                     |                                  |                                       |                                      |

#### **Recipient Search: Outpatient Providers - Medical Outpatient**

| My Ql Report÷                                                                                                  | Statewide Report              | ts Recipient Sea                      | rch Provider Sea                      | arch Registrar +                 | Usage Reports                         | → Utilization Rep                     | orts                               |  |  |
|----------------------------------------------------------------------------------------------------|-------------------------------|---------------------------------------|---------------------------------------|----------------------------------|---------------------------------------|---------------------------------------|------------------------------------|--|--|
| <b>∢</b> Modify Search                                                                                         |                               |                                       | 233 Rec                               | ipients Found                    |                                       | <b>⊕</b> View: 0                      | utpatient Providers V Excel        |  |  |
| [Provider Specific] Provider                                                                                   |                               | MAIN STREET MENT                      | TAL HEALTH CLINIC                     |                                  |                                       |                                       |                                    |  |  |
| AND [Provider Specific                                                                                         | c] Service Utilization        | Inpatient - MH (2+ Visits)            |                                       |                                  |                                       |                                       |                                    |  |  |
| Maximum Number of Rows Displayed: 50 Applicable data is displayed for recipients with quality flag or consent. |                               |                                       |                                       |                                  |                                       |                                       |                                    |  |  |
|                                                                                                    | alth Outpatient Provid        | er                                    |                                       | Medical Outpatient Provider      |                                       | CORE or Adult HCBS !                  |                                    |  |  |
| Name                                                                                                    | t Recent Service<br>Past 1 yr | # Services this<br>Provider Past 1 yr | Most Recent Provider<br>Facility Name | Most Recent Service<br>Past 1 yr | # Services this<br>Provider Past 1 yr | Most Recent Provider<br>Facility Name | Most Recent Service Type Past 1 yr |  |  |
| SazOQVRIQUu TQ                                                                                                 |                               |                                       |                                       |                                  |                                       |                                       |                                    |  |  |
| QUNPUrRB SbVTVEb0<br>Um                                                                                        | 3/2022                        | 1                                     | MOUNT SINAI<br>HOSPITAL               | 2/4/2023                         | 1                                     |                                       |                                    |  |  |
| QU3PUrRP QUvHRUm                                                                                               | ′2022                         | 6                                     | BRONX LEBANON<br>HOSPITAL CENTER      | 12/20/2022                       |                                       | HERE TO                               |                                    |  |  |
| QUnMRUu UazCRVJU                                                                                               | 5/2022                        | 1                                     | HUDSON RIVER<br>HEALTHCARE INC        | 7/28/2022                        | 2                                     | ROLL                                  |                                    |  |  |
| 4                                                                                                    |                               |                                       |                                       |                                  |                                       |                                       | <b>)</b>                           |  |  |

#### Recipient Search: Outpatient Providers – CORE or Adult HCBS Provider

| My Ql Report → Statewide Reports |                                      | s Recipient Searc                | ch Provider Searc                     | ch Registrar +                         | Usage Reports 🕶                                                                                  | Utilization Reports              |                                       |          |  |
|----------------------------------|--------------------------------------|----------------------------------|---------------------------------------|----------------------------------------|--------------------------------------------------------------------------------------------------|----------------------------------|---------------------------------------|----------|--|
| ✓ Modify Search                  |                                      |                                  | 233 Reci                              | pients Found                           |                                                                                                  | • View: Outs                     | patient Providers 🗸                   | Excel    |  |
| [Provider Specific] Provider     |                                      | MAIN STREET MENTA                | L HEALTH CLINIC                       |                                        |                                                                                                  |                                  |                                       |          |  |
| AND [Provider Specific           | ic] Service Utilization              | Inpatient - MH (2+ Visits)       |                                       |                                        |                                                                                                  |                                  |                                       |          |  |
|                                  |                                      |                                  |                                       |                                        |                                                                                                  | Maximum !                        | Number of Rows Display                | yed: 500 |  |
| Applicable data is display       | ed for recipients with               | quality flag or consent.         |                                       |                                        |                                                                                                  |                                  |                                       |          |  |
|                                  |                                      | Medical Outpatient Provider      |                                       |                                        | CORE or Adult HCE                                                                                | BS Service Provider              | •                                     |          |  |
| Name A                           | ost Recent Provider<br>Facility Name | Most Recent Service<br>Past 1 yr | # Services this<br>Provider Past 1 yr | Most Recent Provider<br>Facility Name  | Most Recent Service<br>Type Past 1 yr                                                            | Most Recent Service<br>Past 1 yr | # Services this<br>Provider Past 1 yr | ¢        |  |
| UEFMTUVS UazCRVJU<br>TA          | ICOLN<br>EDICAL/MENTAL<br>TH         | 4/25/2023                        | 2                                     |                                        |                                                                                                  |                                  |                                       |          |  |
| UEFSTaVT TabDSEE                 | ONTEFIORE<br>EDICAL CTR AI           | 12/8/2022                        | 2                                     | HAND IN HAND<br>FAMILY SERVICES<br>LTD | Childrens HCBS - All,<br>Childrens HCBS -<br>Community Self-<br>Advocacy Training<br>and Support | 3/5/2023                         | 4                                     |          |  |
| UEVBUbRSRUU<br>UaFZTUzORA SA     | IDSON RIVER<br>ALTHCARE INC          | 5/4/2023                         | 3                                     |                                        |                                                                                                  |                                  |                                       |          |  |
| 4                                |                                      |                                  |                                       |                                        |                                                                                                  |                                  |                                       | þ.       |  |

## Recipient Search: Example Searches

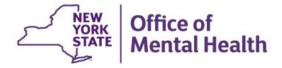

### Identify recipients based on AOT status

- 1. Login to PSYCKES and go to "Recipient Search"
- 2. Select from AOT Status filter:
  - Active Court Order
  - Expired < 6 months</li>
  - Expired < 12 months</li>
  - Active or expired within the last 3 years
- 3. Consider expanding "Maximum number of rows to be displayed" in order to see more than 50 names in results page (if needed)
- 4. Click Search

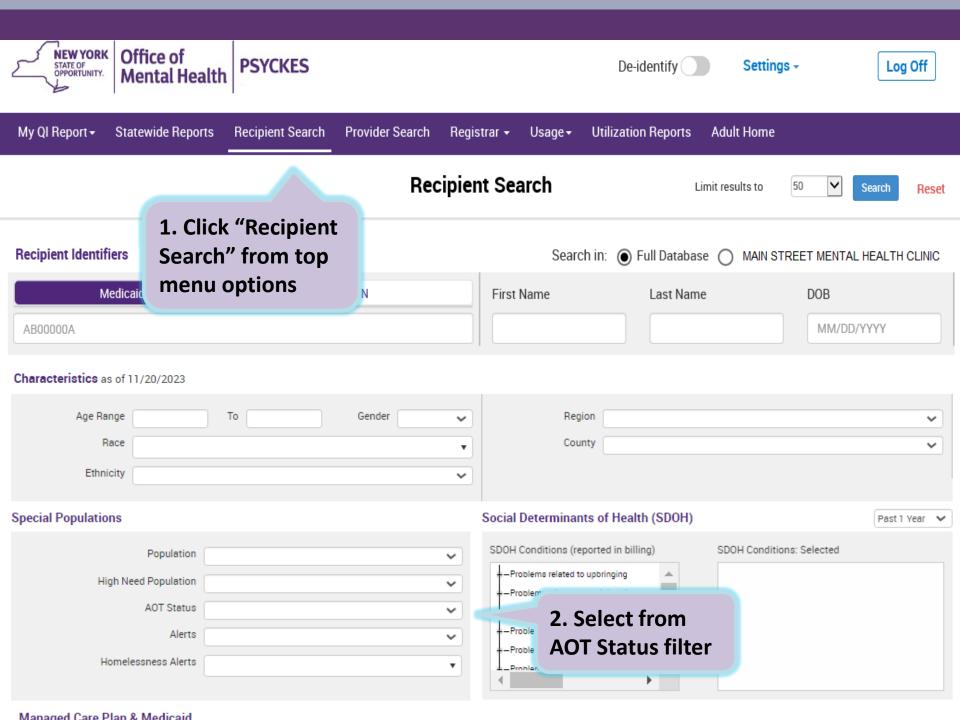

## 2. Select from AOT Status filter (detail)

#### **Special Populations**

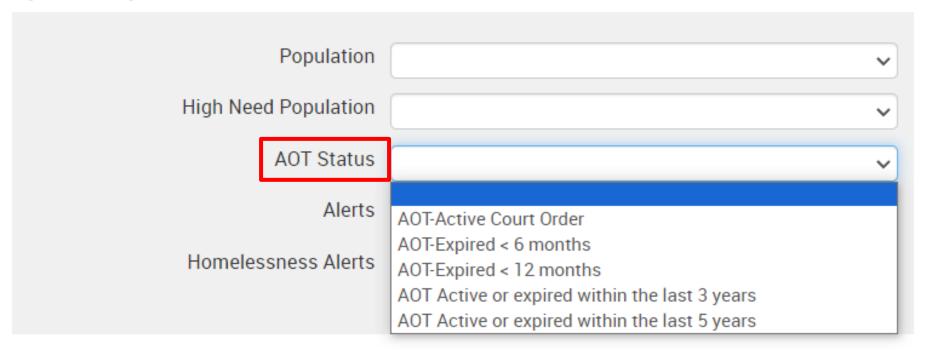

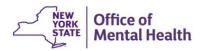

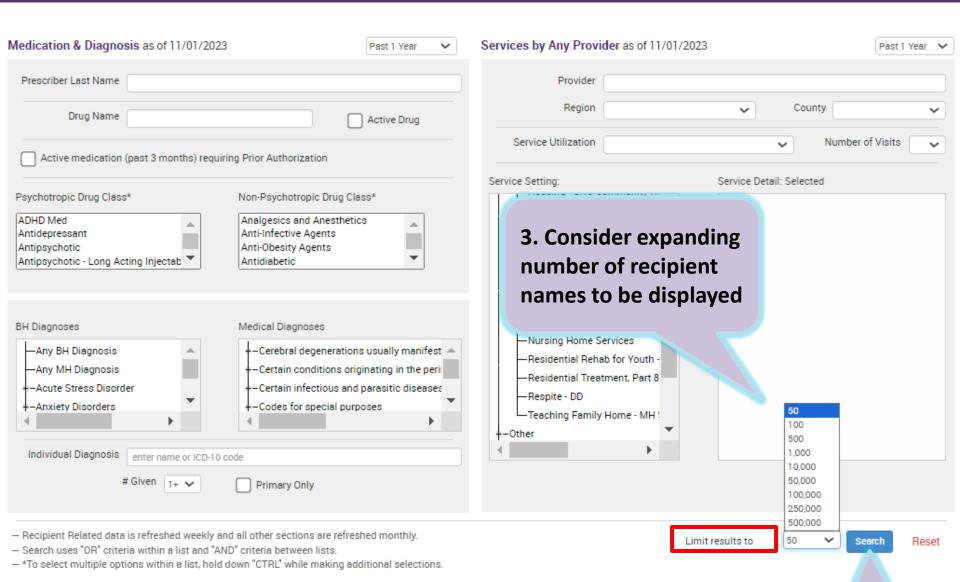

#### 4. Click "Search"

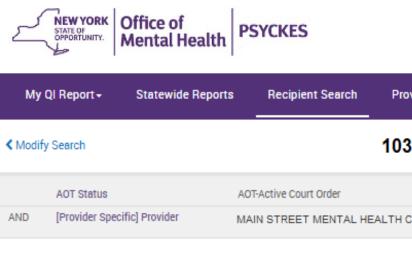

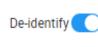

Settings -

| STATE OF OPPORTUNITY.       | ental Healt        | th PSYCK           | ES           |                                                                                     |                                                                                                    | De-identify                                                                               | Settings +                         | Log Off              |  |
|-----------------------------|--------------------|--------------------|--------------|-------------------------------------------------------------------------------------|----------------------------------------------------------------------------------------------------|-------------------------------------------------------------------------------------------|------------------------------------|----------------------|--|
| My Ql Report →              | Statewide Rep      | orts Reci          | pient Search | Provider S                                                                          | Search Registrar                                                                                                    | → Usage Reports →                                                                         | Utilization Reports                |                      |  |
| <b>∢</b> Modify Search      |                    |                    |              | 103 Re                                                                              | cipients Found                                                                                                    |                                                                                           | • View: Standard                   | PDF Excel            |  |
| AOT Status                  |                    | AOT-Active (       | Court Order  |                                                                                     |                                                                                                    | Search resu                                                                               | ults can                           |                      |  |
| AND [Provider Specific]     | Provider           | MAIN STRE          | ET MENTAL    | health clinic be exporte                                                            |                                                                                                    |                                                                                           |                                    |                      |  |
|                             |                    |                    |              |                                                                                     | or Excel.                                                                                                    |                                                                                           | mber of Rows Displayed: 50         |                      |  |
| Name                        | Medicaid ID $\phi$ | DOB \$             | Gender       |                                                                                     | Medicaid Quality Fla                                                                                                    | gs                                                                                        | meuroaru manayed Care<br>Plan      | Current PHI Access ( |  |
| QUJTRUVDRQ<br>VaFVRFJFQm VQ | UqipN9Mm<br>OEE    | MTAIMT2IM<br>TasOA | TQ LQ<br>NTI | 2+ ER-Medical, H                                                                    | HPlus Not HH Enrolled, N                                                                                                    | lo Outpt Medical                                                                          | Fidelis Care New York              | Quality Flag         |  |
| QURBTVM TUVMVabO            | na                 | ick on a           | eview        | Inpt-Medical, 4+ I<br>BH QAI<br>ARP<br>c & LD<br>date, F                            | MH, 2+ ER-Medical, 2+ In<br>Inpt/ER-BH, 4+ Inpt/ER-N<br>RR - DOH, Cloz Candidate<br>No Health Home, HHPlus<br>NL-C - AP, No LDL-C - AP, N<br>POP High User, Readmit 3<br>Readmit 30d - Medical to | H, 4+ Inpt/ER-Med,<br>, HARP No Assessment<br>Not HH Enrolled, No<br>o Outpt Medical, POP | Affinity Health Plan               | Quality Flag         |  |
| QVZJTEVT TUbDSEFFTA         | WV2s( C            | inical Su          | ımmar        | ical, 4+ Inpt/ER-Med, HHPlus No HHPlus Service,<br>ot HH Enrolled, No Outpt Medical |                                                                                                    |                                                                                           |                                    | Quality Flag         |  |
| QVZJTa3FU6<br>TaFUSEFOSUVM  | VF2rM96tN<br>b2    | NCyoNSyn0<br>T2m   | TQ LQ<br>NTA | Inpt/ER-MH, BH                                                                      | MH, 2+ Inpt-BH, 2+ Inpt-N<br>QARR - DOH, HARP No He<br>HHPlus Not HH Enrolled,<br>POP High User                                                                                                   | ealth Home, HHPlus No                                                                     | Healthfirst PHSP, Inc.             | Quality Flag         |  |
| QVfDTqvB SazOQVRIQUu        | WEMtOTUq<br>MaQ    | NoynOCynO<br>T6q   | TQ LQ<br>MpY |                                                                                     | HARP No Health Home, H<br>Not HH Enrolled, No Outp                                                                                                    |                                                                                           | UnitedHealthcare<br>Community Plan | Quality Flag         |  |
| QanBSqU VaVDVVM S6          | UUYmNplo<br>NUE    | MTIIMTMIM<br>TauMQ | TQ LQ<br>Mp6 |                                                                                     | pt-MH, BH QARR - DOH, H<br>Not HH Enrolled, No Outp                                                                                                    |                                                                                           |                                    | Quality Flag         |  |
| 4                           |                    |                    |              |                                                                                     |                                                                                                    |                                                                                           |                                    | <b>)</b>             |  |

# Identify recipients enrolled in a specific Managed Care Plan

- 1. Go to "Recipient Search" screen
- 2. Select from Managed Care (MC) filter:
  - Click on name of MC Plan
- 3. Choose from additional filter options in Recipient Search screen, if desired
- 4. Consider expanding "Maximum number of rows to be displayed" if needed
- 5. Click Search

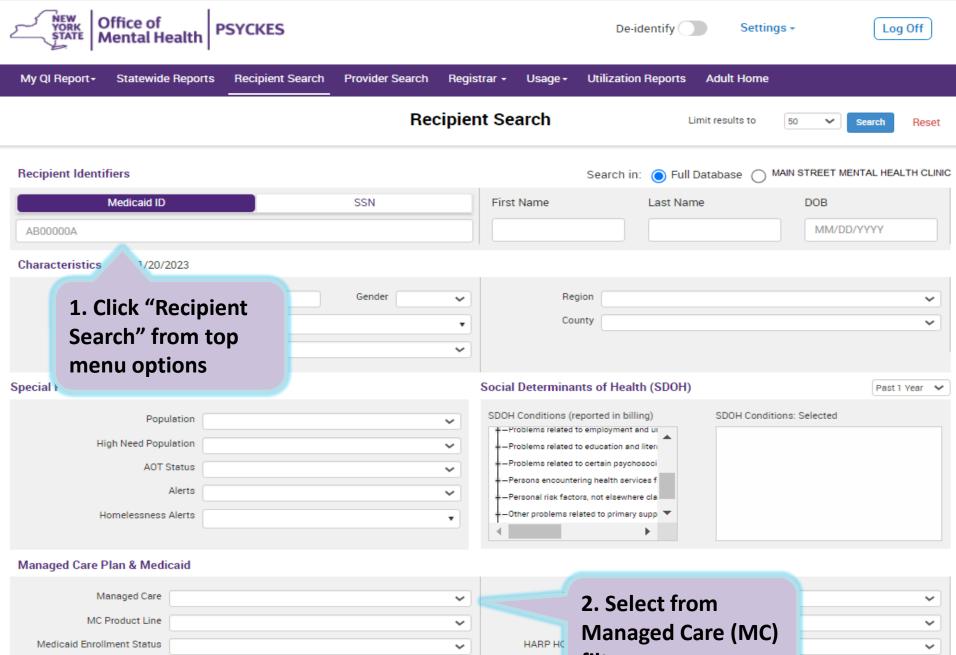

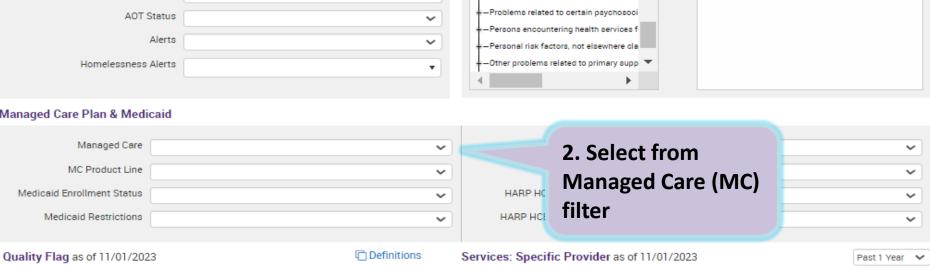

#### 2. Select from Managed Care (MC) filter (detail)

#### Managed Care Plan & Medicaid

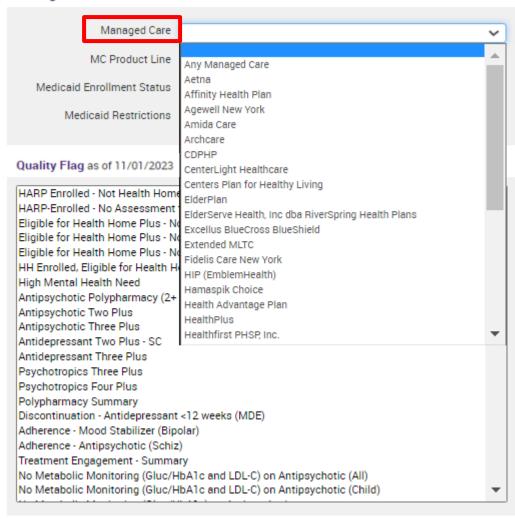

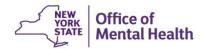

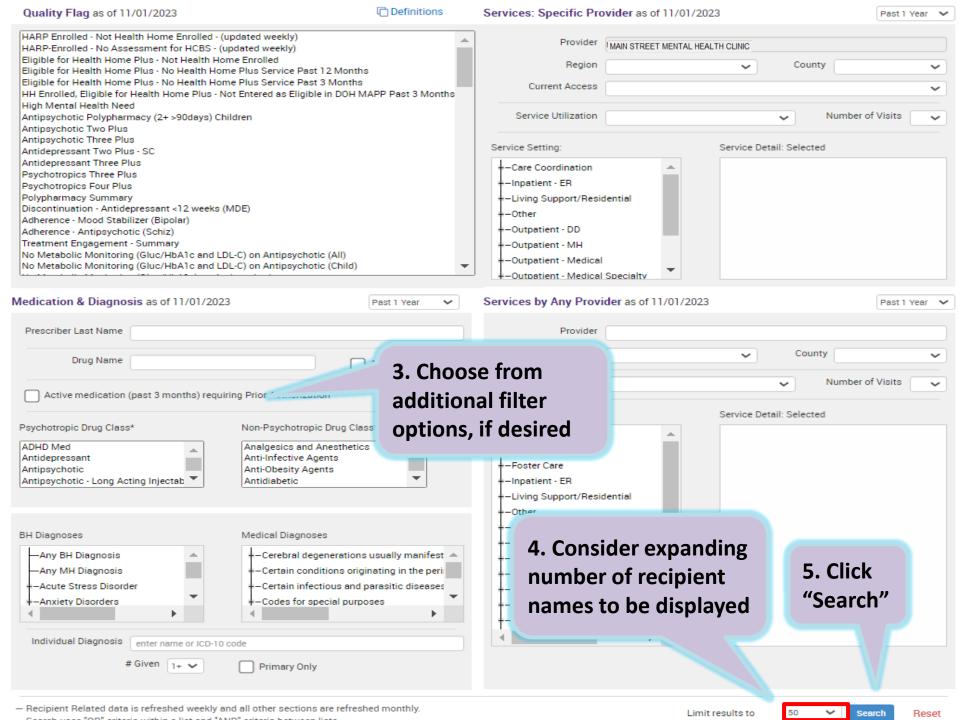

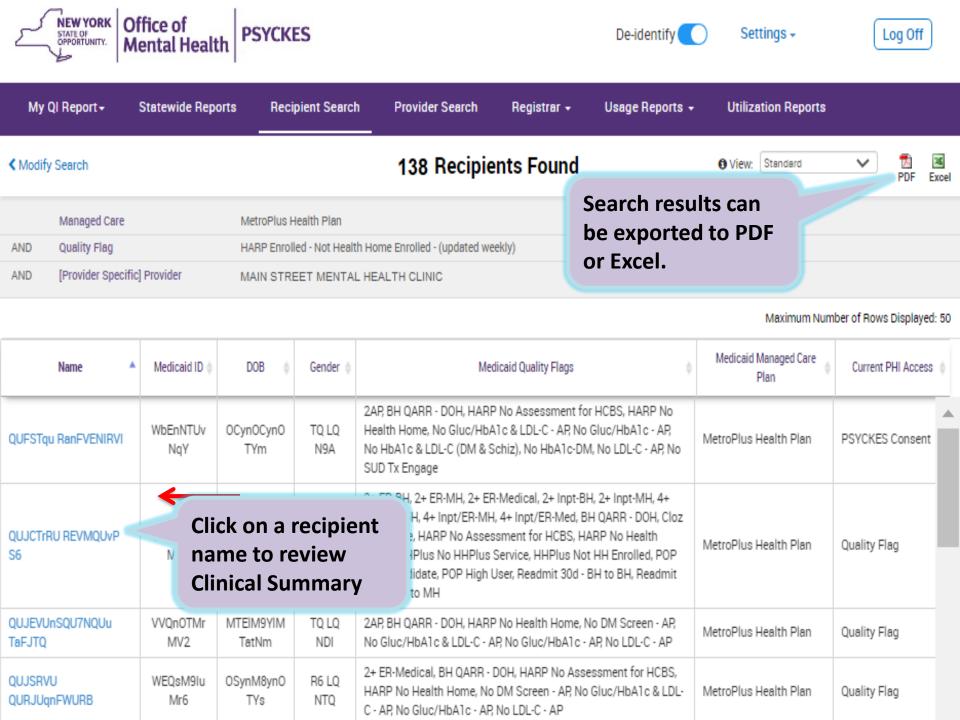

### Identify recipients based on HARP status

- 1. Go to "Recipient Search" screen
- 2. Select from HARP Status filter, for example:
  - Eligible/Enrolled All (H1-H9)
- 3. Consider expanding "Maximum number of rows to be displayed" if needed
- 4. Click Search

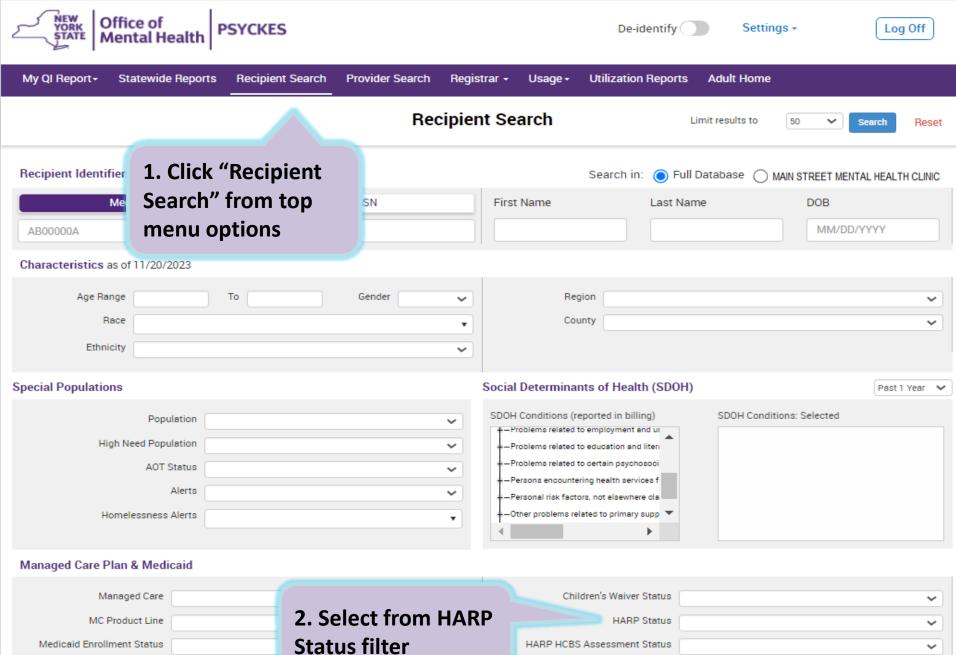

#### Medicaid Restrictions HARP HCBS Assessment Results Quality Flag as of 11/01/2023

Past 1 Year

### 2. Select from HARP Status filter (detail)

#### Managed Care Plan & Medicaid

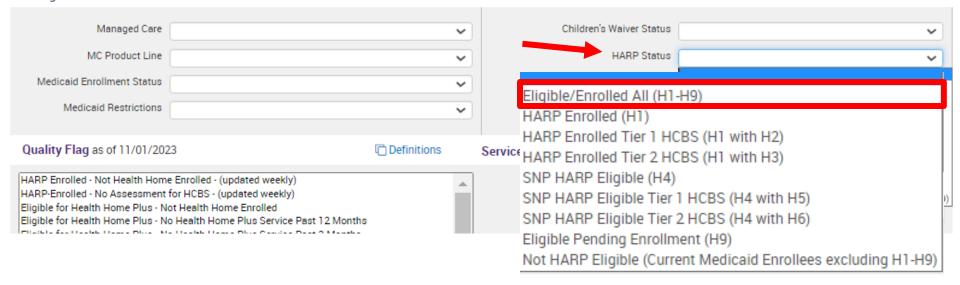

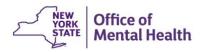

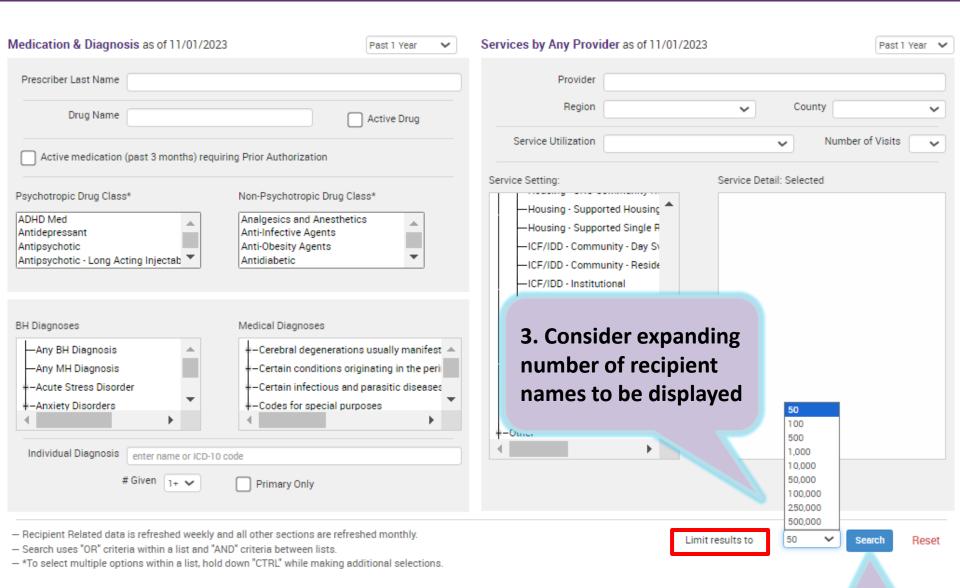

4. Click "Search"

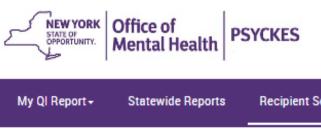

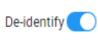

Settings +

Log Off

| My Ql Report÷                             | Statewide Rep                                                                                                    | orts Reci                       | pient Searcl | h Pro                                        | vider Search                                                                                            | Registrar        | ÷                                                  | Usage Reports 🕶        | Utilization F           | Reports         |                       |           |  |
|-------------------------------------------|----------------------------------------------------------------------------------------------------|---------------------------------|--------------|----------------------------------------------|----------------------------------------------------------------------------------------------------|------------------|----------------------------------------------------|------------------------|-------------------------|-----------------|-----------------------|-----------|--|
| <b>∢</b> Modify Search                    |                                                                                                    |                                 |              | 6                                            | 12 Recipie                                                                                              | nts Fou          | ınd                                                |                        | 1 View: Stand           | ard             | PDF E                 | ≆<br>xcel |  |
| HARP Status Eligible/Enrolled All (H1-H9) |                                                                                                    |                                 |              |                                              |                                                                                                    |                  |                                                    | Search results can     |                         |                 |                       |           |  |
| AND [Provider Specific                    | :] Provider                                                                                                    | MAIN STR                        | L HEALTH C   |                                              |                                                                                                    |                  | e exported to PDF                                  |                        |                         |                 |                       |           |  |
|                                           |                                                                                                    |                                 |              |                                              |                                                                                                    |                  | or                                                 | Excel.                 |                         | ⊿um Num         | ber of Rows Displayed | l: 50     |  |
| Name ^                                    | Medicaid ID (                                                                                                    | DOB \$                          | Gender \$    |                                              | Medi                                                                                                    | caid Quality Fla | ags                                                | ф                      | Medicaid Manage<br>Plan | d Care          | Current PHI Access    | ф         |  |
| QUFSTqu RanFVENIRVI                       | WbEnNTUv<br>NqY                                                                                                    | OCynOCynO<br>TYm                | TQ LQ<br>N9A | Health Ho                                    | ARR - DOH, HARP<br>me, No Gluc/HbA1<br>& LDL-C (DM & So<br>gage                                         | lc & LDL-C - A   | AP, No G                                           | luc/HbA1c - AP,        | MetroPlus Health        | Plan            | PSYCKES Consent       | ^         |  |
| QUJBTEnF TFbESUE                          | WbluNTInM<br>VM                                                                                                    | NSytLpEvN<br>9Y                 | R6 LQ<br>NTQ | HARP No Assessment for HCBS, HARP<br>Medical |                                                                                                    |                  | lo Healt                                           | h Home, No Outpt       | Affinity Health Pla     | in              | Quality Flag          |           |  |
| QUJCQUJJUm<br>RVZFTFb0 V6                 | WVUqN9As<br>Mqi                                                                                                    | MoyoLpEvN<br>TA                 | R6 LQ<br>N9I | 4PP(A), HARP No Assessment for HCBS          |                                                                                                    |                  | HARP N                                             | No Health Home         | Affinity Health Pla     | in              | Quality Flag          |           |  |
| QUJCQUJJUm SEFOTaFI                       | Click on a recipient                                                                                                    |                                 |              |                                              | L+ Inpt-BH, 4+ Inpt/ER-BH, BH QARR - DOH, HARP No<br>It for HCBS, HARP No Health Home, No Outpt Medical |                  |                                                    | Healthfirst PHSP, Inc. |                         | Quality Flag    |                       |           |  |
| QUJCQVNUQUvURQ                            |                                                                                                    | name to review Clinical Summary |              |                                              | 2+ ER-MH, 2+ ER-Medical, 2+ Inpt-EBH, 4+ Inpt/ER-MH, 4+ Inpt/ER-Mement for HCBS, HARP No Health H       |                  |                                                    | Adher-MS, HARP         | Affinity Health Plan    |                 | PSYCKES Consent       |           |  |
| REFOSUVM Um                               | Mae                                                                                                    | pM                              | ND2          | OUD, No S                                    |                                                                                                    | High User, R     | d, No MAT Utilization -<br>Readmit 30d - BH to BH, |                        | Animity nearth Plan     |                 | raterila consent      |           |  |
| QUJCQVRF UqVMRUvB<br>TQ                   | REEVMTANO NCyuLpEvO R6 LQ Inpt/ER-MH, 2+ ER-MH, 2+ Inpt-BH, 2+ Inpt/ER-MH, HARP No Assessment for LDL-C - AP No LDL-C - AP POP High Us |                                 |              |                                              | ssment for H                                                                                            |                  |                                                    | Healthfirst PHSP,      | Inc.                    | PSYCKES Consent | •                     |           |  |

# Identify recipients with any Social Determinants of Health (SDOH) services

- 1. Go to "Recipient Search" screen
- 2. Locate the "SDOH Conditions" filter box in the "Social Determinants of Health (SDOH)" section
- 3. Expand the "Problems related to housing and economic circumstances" condition by clicking the + sign
- 4. Select multiple filters at a time
- 5. Consider expanding "Maximum number of rows to be displayed" if needed
- 6. Click Search

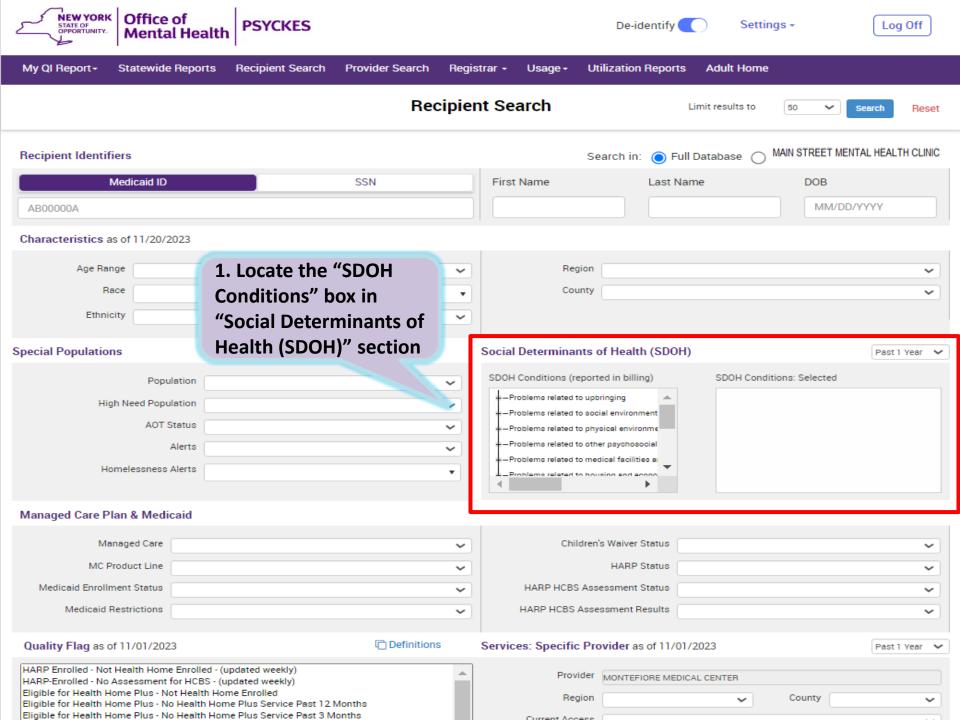

## 2. Expand the "Problems related to housing and economic circumstances" filter

2. Expand the "Problems related to housing and economic circumstances" by clicking on + sign

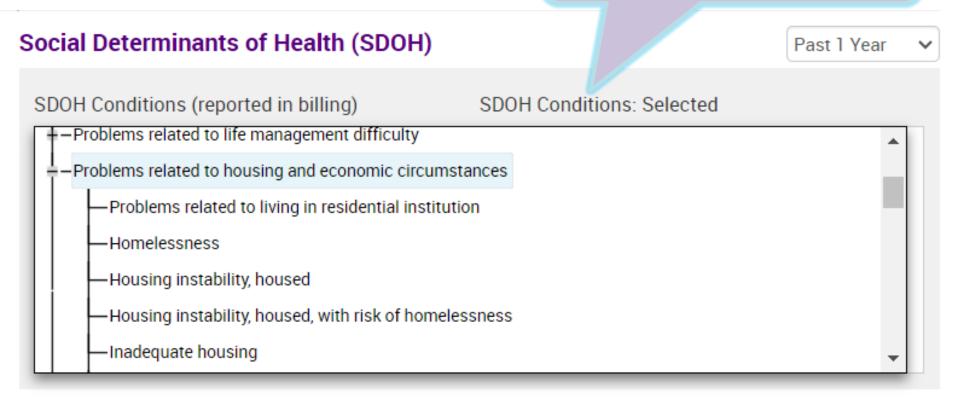

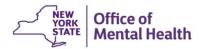

#### 3. Select Multiple filters, then click search

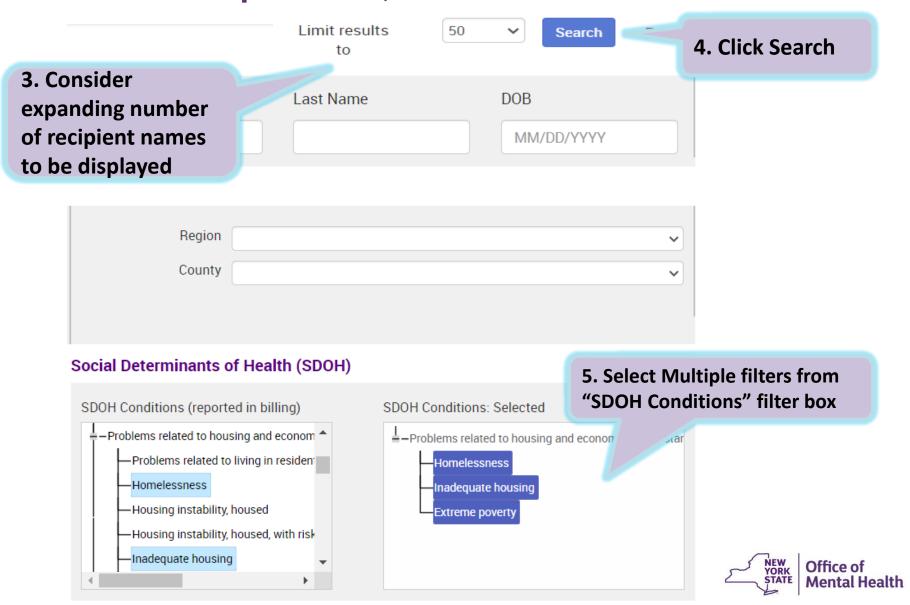

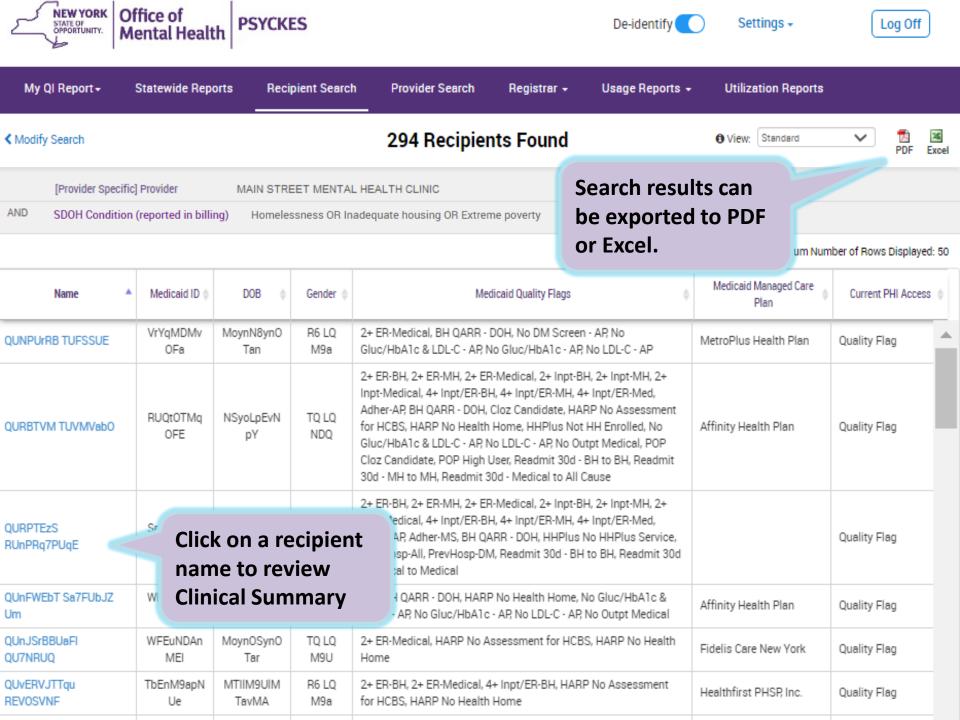

## Identify recipients with any Health Home or Care Management Enrollment or Outreach

- 1. Go to "Recipient Search" screen
- 2. Locate the "Service Setting" filter box in the "Services by Any Provider" section
- 3. Expand the "Care Coordination" service setting by clicking the + sign
- 4. Click on "Health Home" or "Care Management" "Enrolled" or "Outreach"
- 5. Consider expanding "Maximum number of rows to be displayed" if needed
- 6. Click Search

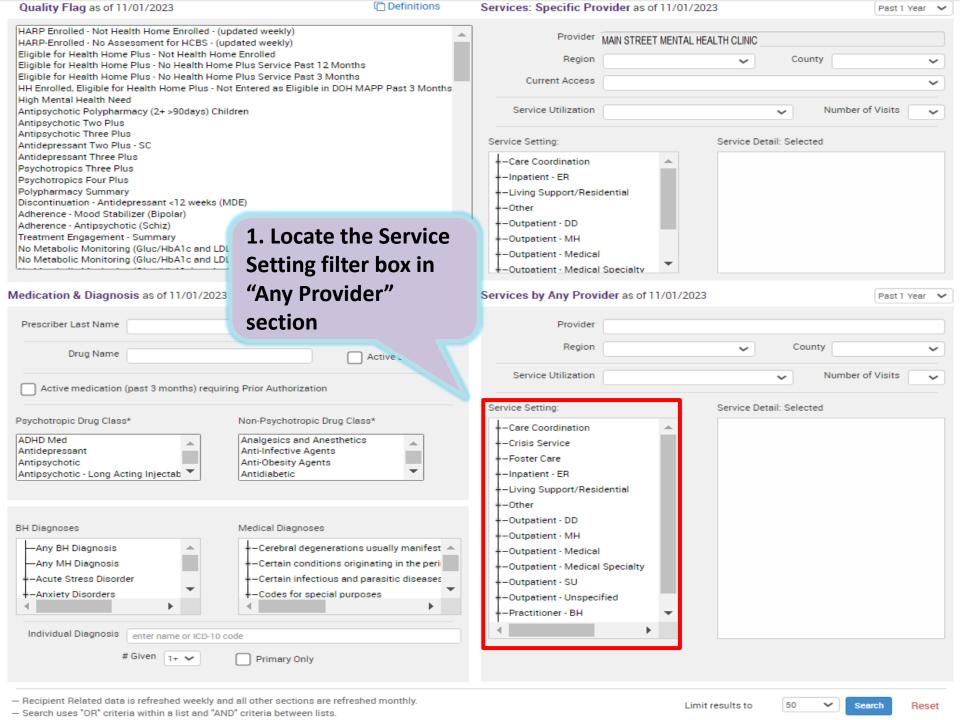

#### 2. Expand the Care Coordination Service Setting

2. Expand the Care Coordination service setting by clicking on + sign

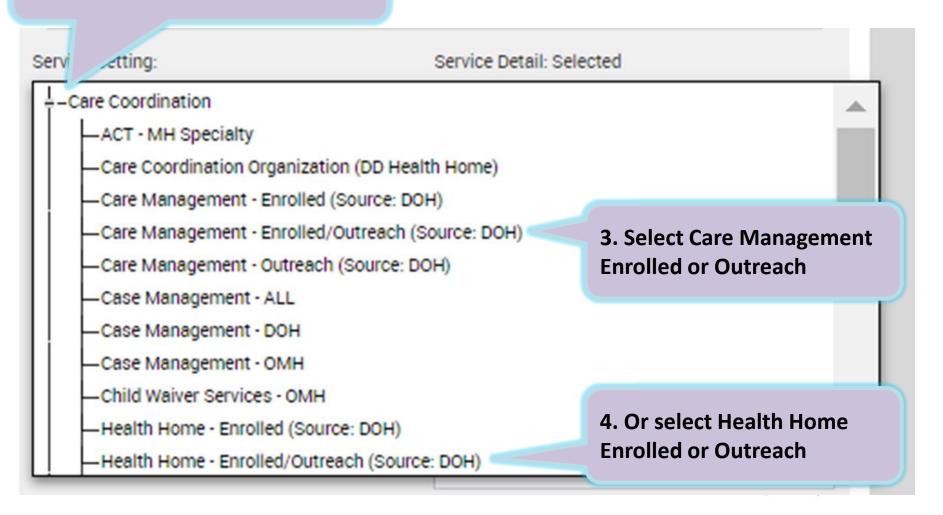

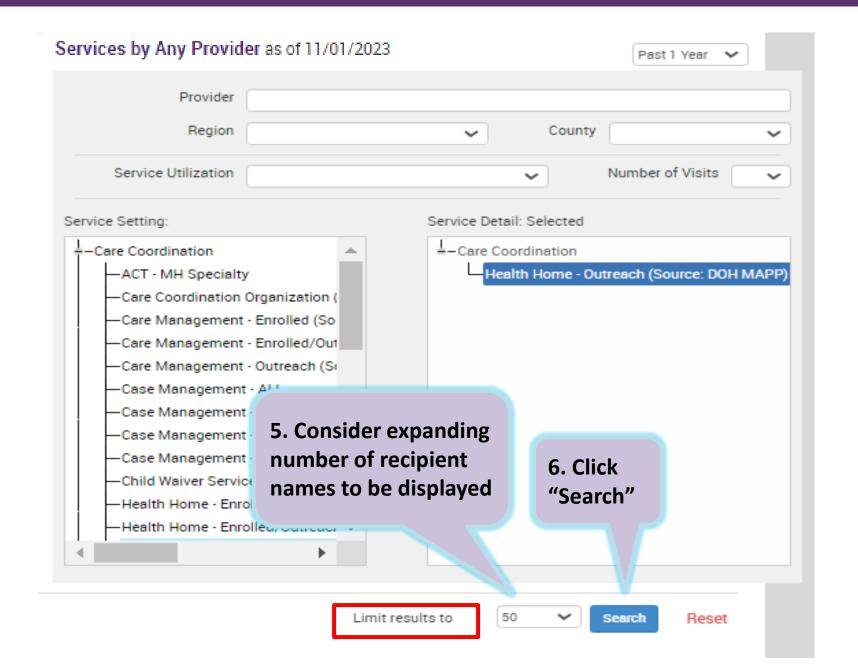

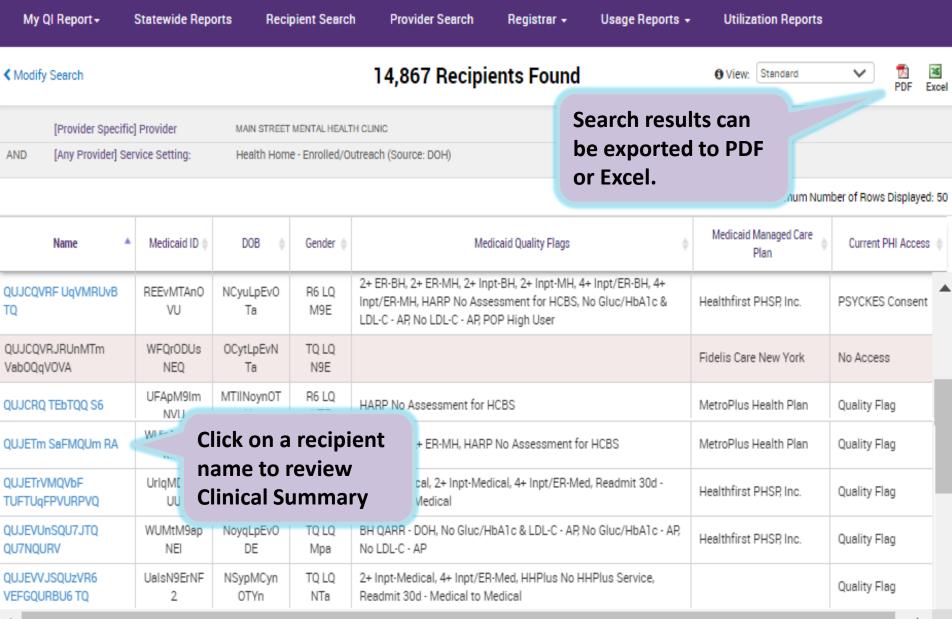

## Identify recipients taking psychotropic or non-psychotropic medication

From "Recipient Search" screen

- 1. Locate "Medication & Diagnosis" section
- 2. Type specific "Drug Name" in text box or select from "Psychotropic Drug Class" or "Non-Psychotropic Drug Class"
- 3. Consider expanding "Maximum number of rows to be displayed" if needed
- 4. Click Search

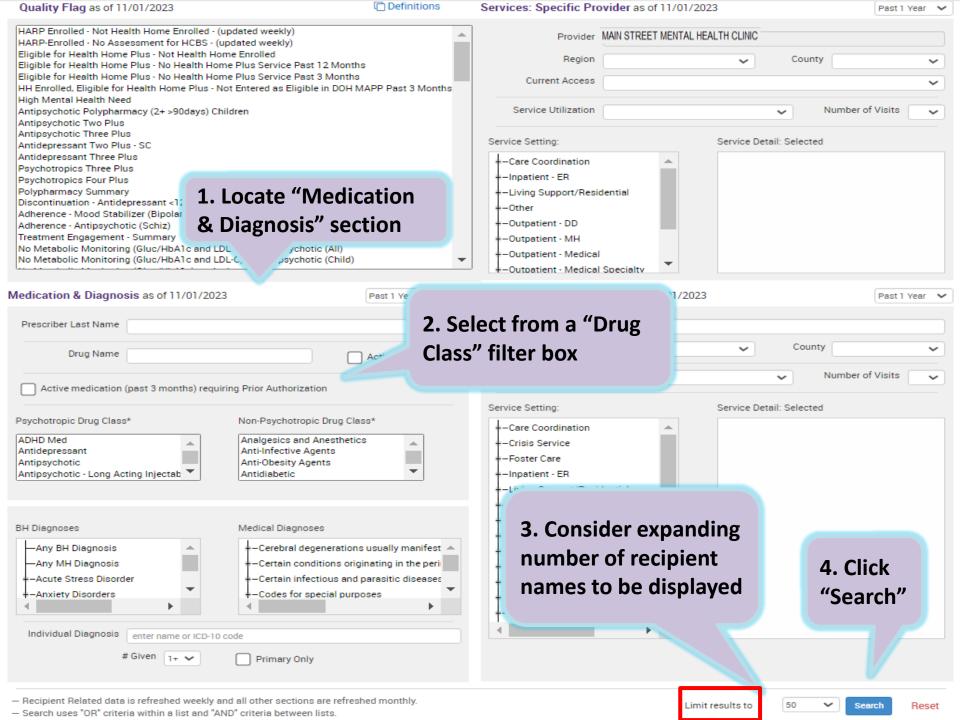

### Example search containing data with special protection: Alcohol Related Disorders

From "Recipient Search" screen:

- 1. Locate the "BH Diagnosis" box in the "Medication & Diagnosis" section
- 2. Expand the category "Substance-Related and Addictive Disorders" by clicking the + sign and select the subcategory "Alcohol related disorders"
- 3. Click Search
- 4. Search results page will provide:
  - # Total recipients matching search criteria
  - # Recipients excluded from search results (consent required)
  - # Recipients included in search results

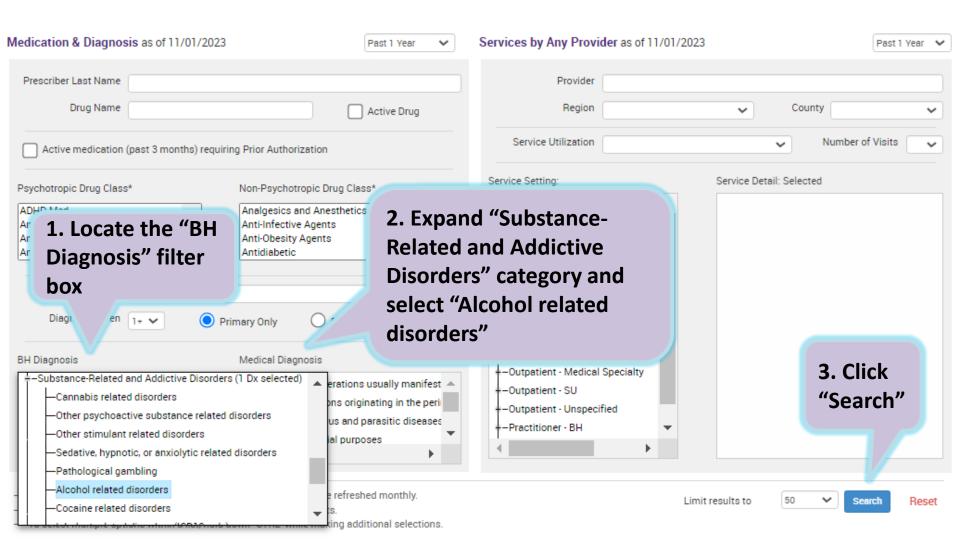

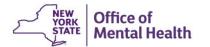

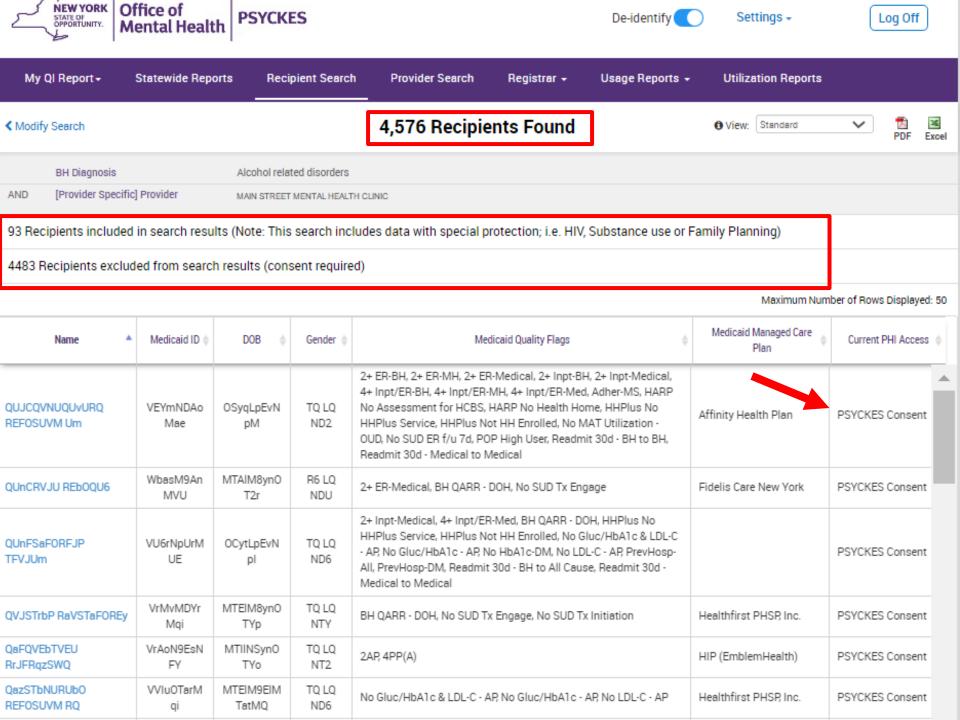

# Streamlined Consent in Recipient Search

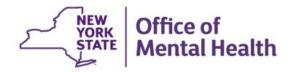

### Recipient Search: Streamlined Consent

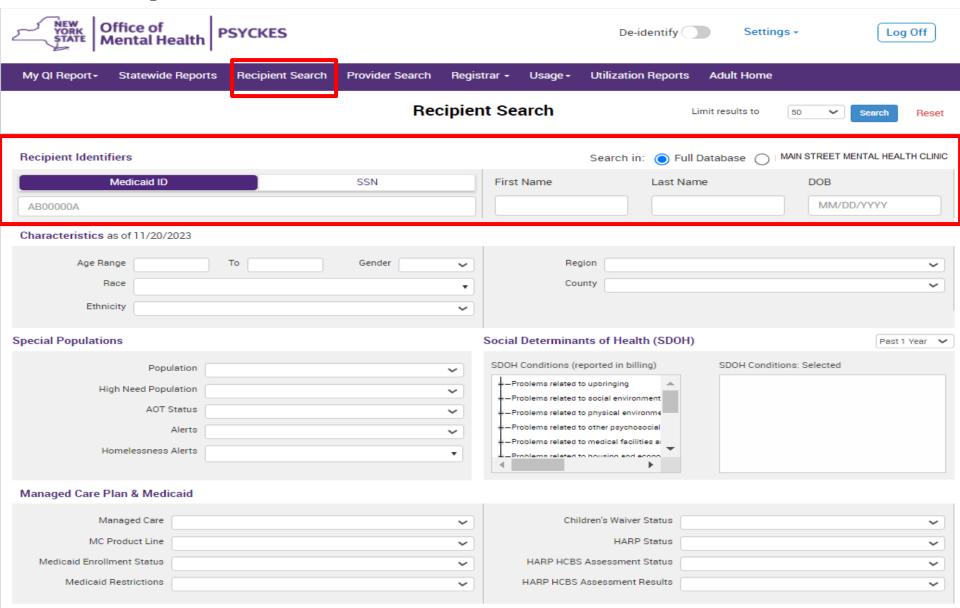

#### Recipient Search: Individual Search

Search for client: Enter recipient identifier(s) and click "search"

- Medicaid ID
- Social Security Number (SSN)
- First name (at least first 2 characters)
- Last Name (full last name required)
- Date Of Birth (DOB)

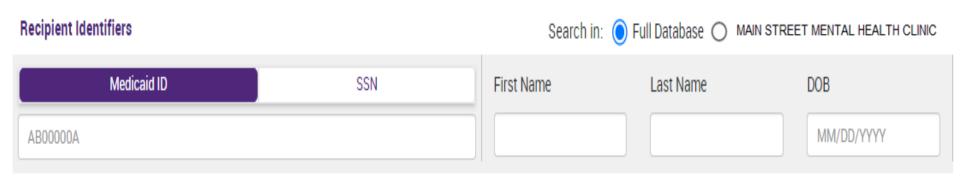

#### **Confirm Correct Match, Select "Enable Access"**

| My QI Report                                                                                                    | Statewide Repo     | rts Recipient Search                | h Provider Search | Registrar 🕶  | Usage Reports 🕶 | <ul> <li>Utilization R</li> </ul> | Reports       |                   |
|----------------------------------------------------------------------------------------------------|--------------------|-------------------------------------|-------------------|--------------|-----------------|-----------------------------------|---------------|-------------------|
| <b>≺</b> Modify Search                                                                                          | 1 Recipients Found |                                     |                   |              |                 |                                   |               | <b>™</b><br>Excel |
| Medicaid ID                                                                                                    | ABCD1234           |                                     |                   |              |                 |                                   |               |                   |
| Review recipients in results carefully before accessing Clinical Summary.  Maximum Number of Rows Displayed: 50 |                    |                                     |                   |              |                 |                                   |               |                   |
| Name<br>(Gender - Age)<br>Medicaid ID                                                                           | DOB                | Address                             | Quality Flags     | Managed      | d Care Plan     | Current PHI Access                |               |                   |
| DOE JANE<br>F - 49<br>ABCD1234                                                                                  | 10/10/1970         | 12 MAIN ST #5<br>BROOKLYN, NY 12345 |                   | Fidelis Card | re New York     | No Access                         | Enable Access |                   |

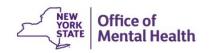

#### Step 1: Why are you allowed to view data?

Attest to right to access client's Medicaid data: Client consent, clinical emergency, or attestation of service

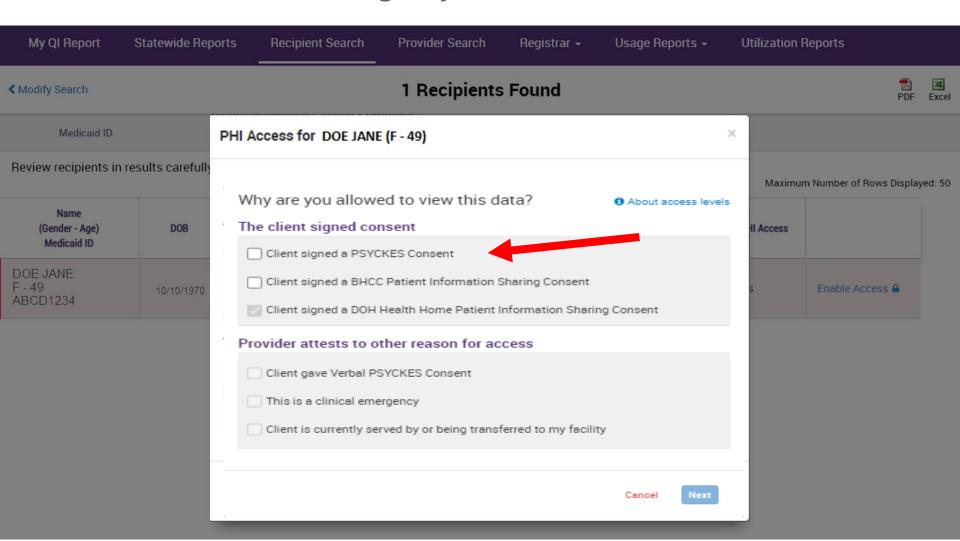

#### Step 2: How do you know this is correct person?

Attest that client identity has been verified: Provider attests to client identity or client provided 1 form of photo ID or 2 forms of non-photo ID

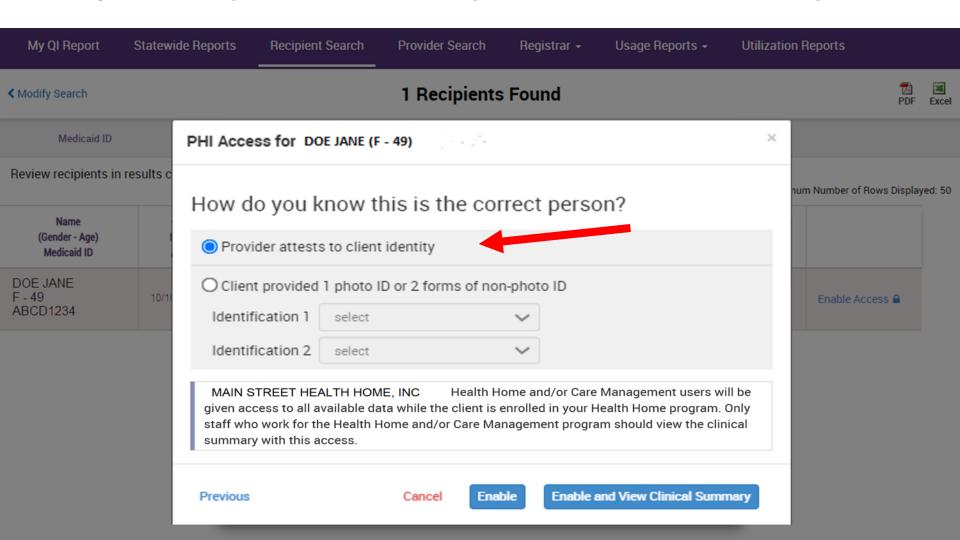

### **Clinical Summary Contains All Available Data**

My QI Report -

Statewide Reports

Recipient Search

Provider Search

Registrar -

Usage -

**Utilization Reports** 

**Adult Home** 

Recipient Search

#### OUJBUANBLA RrVTVEFWTm

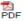

**Brief Overview Full Summary** 

Data with Special Protection 
Show 
Hide This report contains all available clinical data

DOB: XX/XX/XXXX (XX Yrs)

Address: MTIq TUNLSUvMRVa UrQ, QbJFTbRXTqzE, Tba,

Medicaid ID: RE2mM9MmMVQ

Medicare: No

HARP Status: HARP Enrolled (H1)

MTEtMT2

MC Plan Assigned PCP: N/A

Managed Care Plan: Fidelis Care New York (HARP)

community-based clozapine prescriber and other supports for clozapine treatment by contacting the client's managed care plan: Fidelis Care New York •

HARP HCBS Assessment Status: Never Assessed

Medicaid Eligibility Expires on:

Current Care Coordination

AOT

SUFFOLK COUNTY COMMUNITY MENTAL HYGIENE SERV (Enrolled Date: 18-JAN-23, Expiration Date: 17-JAN-24) Main Contact: Jeanine Yannucciello: (631) 853 - 6205

Notifications

POP High User

In the event of emergency department/inpatient hospitalizations, client is eligible for intensive care transition services. To coordinate, please contact the

client's managed care plan: Fidelis Care New York • Behavioral Health High Risk Alert Team, 718-896-6500 ext. 16077 for HARP members ext. 16072 for

Non-HARP members (see HARP status above), BHHighRisk@fideliscare.org

Candidate

Evaluate for potential clozapine initiation/referral due to schizophrenia, high psychiatric Inpatient/ER use, and no recent clozapine use. Identify a

POP Potential Clozapine

Behavioral Health High Risk Alert Team, 718-896-6500 ext. 16077 for HARP members or ext. 16072 for Non-HARP members (see HARP status above), BHHighRisk@fideliscare.org

Health Home Plus Eligibility This client is eligible for Health Home Plus due to: 3+ Inpt MH < 13 months, AOT - Active Court Order

High Mental Health Need due 1+ Inpt MH in past 13 months; AOT active or expired in past 5 years

Medicaid Eligibility Alert This client uses the New York State of Health (NYSoH) enrollment system for Medicaid recertification • For more information contact NYSoH at 1-855-

355-5777.

CORE Eligibility This client is eligible for Community Oriented Recovery and Empowerment (CORE) services. For more information on CORE, visit:https://omh.ny.gov/omhweb/bho/core Most Recent Alerts • all available

9/15/2023

10/29/2023

17

Treatment for Self inflicted Poisoning (1 Inpatient)

10/2/2023 NYU LANGONE HOSPITALS (Inpatient - MH)

DAYS INN 36TH STREET WELCOME CENTER (Single Adult, General)

NEW YORK PRESBYTERIAN HOSPITAL (Inpatient - Medical)

Social Determinants of Health (SDOH) Past Year - reported in billing

Treatment for Suicidal Ideation (6 Inpatient, 6 ER, 6 Other)

Problems related to housing and economic circumstances Homelessness unspecified

Active Quality Flags • as of monthly QI report 11/1/2023 BH QARR - Improvement Measure

Homelessness - NYC DHS Shelter

No Metabolic Monitoring (LDL-C) on Antipsychotic

No Metabolic Monitoring (Gluc/HbA1c and LDL-C) on Antipsychotic (All)

General Medical Health

Behavioral

Health (6)

5 Most Recent:Borderline Personality Disorder · Unspecified/Other

Diagnoses Past Year

Bipolar · Major Depressive Disorder · Schizoaffective Disorder · Schizophrenia . 5 Most Frequent (# of services):Borderline Personality Disorder(6) . Major Depressive Disorder(6) · Unspecified/Other Bipolar(4) ·

Schizoaffective Disorder(4) . Schizophrenia(1) ...

Health Home Care Management - Adult Fligible for Health Home Plus - No Health Home Plus Service Past 12 Months & Fligible

## Training & Technical Assistance

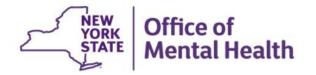

#### **PSYCKES Training**

- PSYCKES website: www.psyckes.org
- PSYCKES Training Webinars
  - Live webinars: Register on PSYCKES Training Webinars page
  - Recorded webinars: Slides and recordings available
    - Using PSYCKES Quality Indicator Reports
    - Navigating PSYCKES Recipient Search for Population Health
    - Using the PSYCKES Clinical Summary
    - Consent, Emergency, Quality Flag: PSYCKES Levels of Access
    - PSYCKES Mobile App for iPhones & iPads
    - Introduction to PSYCKES
    - Where to Start: Getting Access to PSYCKES
- PSYCKES User Guides & Short How-To Videos
  - <u>www.psyckes.org</u> > PSYCKES Training Materials

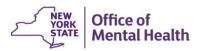

#### Have you heard about the Self-Service Console?

- The Self-Service Console is a way to manage your RSA token and PIN, for logging into secure OMH applications, including PSYCKES
- The console is accessed at: <u>mytoken.ny.gov</u>
- From within your Self-Service Console account, you can:
  - Set security questions
  - Reset your PINs
  - Activate tokens
  - Request a replacement token
- We recommend all users set up security questions in the console so that you can reset your own PIN if ever needed
- As of April 2022, the console must be used when new users need a token or existing users need a replacement token

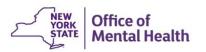

#### **Helpdesk Support**

- PSYCKES Help (PSYCKES support)
  - 9:00AM 5:00PM, Monday Friday
  - PSYCKES-help@omh.ny.gov
- Help Desk (Token, Login & SMS support)
  - OMH Employee ITS Helpdesk:
    - 1-844-891-1786; <u>fixit@its.ny.gov</u>
  - Provider Partner OMH Helpdesk (for Non-OMH Employees):
    - 518-474-5554, option 2; <a href="mailto:healthhelp@its.ny.gov">healthhelp@its.ny.gov</a>

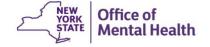